# Sähköisen rakennussuojeluprosessin kuvaus – eRäksu

Versio 6 11.5.2020

# Sisällys

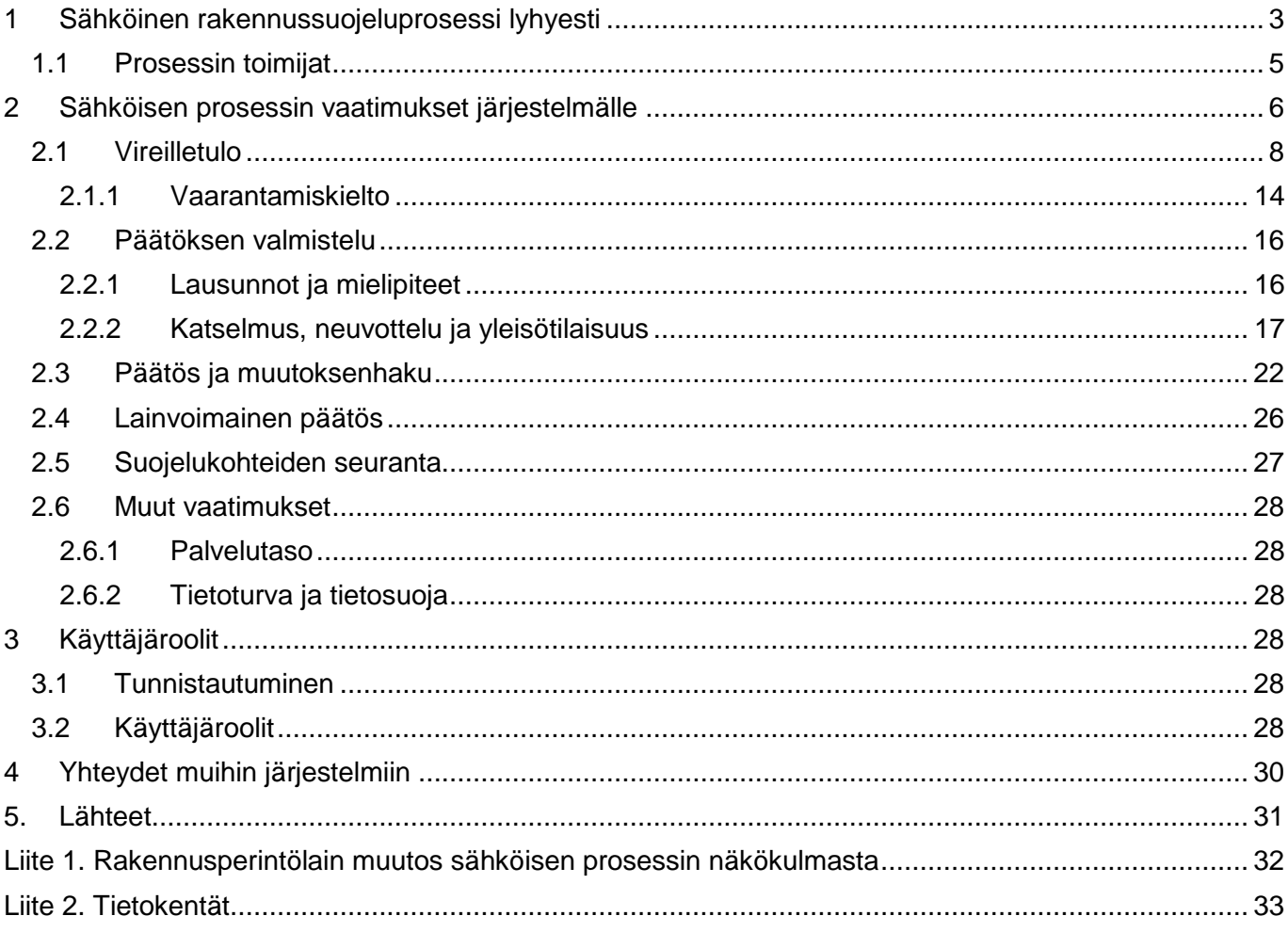

# <span id="page-2-0"></span>**1 Sähköinen rakennussuojeluprosessi lyhyesti**

Tässä dokumentissa käsiteltävä rakennussuojeluprosessi perustuu lakiin rakennusperinnön suojelemisesta (498/2010) ja, siltä osin kuin erityislaissa ei ole muuta säädetty, hallintolakiin (434/2003). Tässä käsitellään rakennussuojeluprosessia voimassa olevan lain mukaan. Lakiin rakennusperinnön suojelemisesta vuonna 2020 vireillä olevien muutosten vaikutukset on koottu liitteeseen 1. Rakennusperinnön suojelemisesta annetun lain mukaisen suojeluprosessin tavoitetilaa on kuvattu aiemmin mm. GoForen (2015) selvityksessä. Tässä kuvauksessa ei esitetä muutoksia itse rakennussuojeluprosessiin, mutta sähköistämisen myötä jotkin prosessin vaiheet saattavat muuttua. Suojeluprosessia ja sen vaatimuksia sähköistämiselle on kuvattu yksityiskohtaisemmin luvussa 2, tässä luvussa kuvataan prosessi pääpiirteissään.

Rakennussuojeluprosessi alkaa elinkeino-, liikenne- ja ympäristökeskukselle (ELY-keskus) osoitetusta rakennussuojeluesityksestä, jonka voi tehdä omistaja (kaikki omistajat yhdessä tai yksi omistajista muiden valtuuttamana), valtion viranomainen, kunta, jonka alueella rakennus sijaitsee, maakunnan liitto ja toimialueellaan sellainen rekisteröity yhteisö, jonka toimialaan kuuluu kulttuuriperinnön vaaliminen. Asia voi tulla vireille myös ELY-keskuksen omasta aloitteesta. Eniten rakennussuojeluesityksiä ovat tehneet yhteisöt (Taulukko 1).

| Rakennussuojeluesityksen tekijätaho | Rakennussuojeluesityksiä |  |
|-------------------------------------|--------------------------|--|
| Yhteisö                             | 170                      |  |
| ELY-keskus                          | 92                       |  |
| Omistaja                            | 88                       |  |
| Museovirasto                        | 62                       |  |
| Muu valtion viranomainen            | 20                       |  |
| Kunta                               | 19                       |  |

*Taulukko 1. Rakennussuojeluesitysten tekijät 14.4.2020 mennessä (tieto 202 esityksen tekijästä puuttuu). Lähde: GISALU.*

Lain mukaan rakennussuojeluesityksen vireilletulosta ilmoitetaan Maanmittauslaitokselle lainhuuto- ja kiinnitysrekisteriä sekä kiinteistörekisteriä varten. Käytäntönä on ollut ilmoittaa vireilletulosta myös kiinteistön ja rakennusten omistajille, haltijoille sekä Museovirastolle, alueelliselle vastuumuseolle, ympäristöministeriöön ja sijaintikunnan rakennusvalvontaan.

Rakennussuojeluesityksen tultua vireille ELY-keskuksessa tarkistetaan esityksen tekijän oikeus rakennussuojeluesitykseen. Jos oikeutta esitykseen tekoon ei ole, tehdään tutkimattajättämispäätös. Päätös annetaan tiedoksi tarvittaville tahoille ja siitä voi valittaa ympäristöministeriölle. Jos ELY-keskus näkee tarpeelliseksi, se voi tällaisessa tapauksessa ottaa tutkimattajättämispäätöksen jälkeen asian vireille omasta aloitteestaan. Tätä edeltää mahdollisesti vapaamuotoinen käynti kohteessa.

Kun rakennussuojeluesityksen tekijän oikeus esityksen tekemiseen on tarkistettu, tarkistetaan esityksen yhteydessä toimitettujen asiakirjojen tiedot ja pyydetään mahdolliset täydennykset esityksen tekijältä sekä tarvittaessa hankitaan niitä muilta viranomaisilta ja viranomaisrekistereistä (esim. omistaja- ja haltijatiedot).

Seuraavaksi ELY-keskus päättää mahdollisesta vaarantamiskiellosta ja antaa sen tiedoksi asianosaisille sekä Museovirastolle, alueelliselle vastuumuseolle, ympäristöministeriölle, sijaintikunnan rakennusvalvonnalle ja kunnanhallitukselle. Käytäntönä on ilmoittaa vaarantamiskiellosta myös Maanmittauslaitokselle lainhuuto- ja kiinnitysrekisteriä varten vireilletuloilmoituksen yhteydessä tai erikseen. Vaarantamiskielto voi koskea vain osaa kohteesta, ja se saatetaan tarpeen ilmaantuessa antaa myös myöhemmässä vaiheessa prosessia. Myös vaarantamiskiellon määräyksiä saatetaan täydentää prosessin myöhemmässä vaiheessa. Tällöin tehdään uusi päätös ja tästä lähtee uusi tiedoksianto yllä mainituille tahoille. Vaarantamiskieltoa voi edeltää asianosaisten kuuleminen.

Vireilletulon ja mahdollisen vaarantamiskiellon jälkeen ELY-keskus pyytää lausunnot Museovirastolta ja sijaintikunnalta, saamelaisten kotiseutualueella tarvittaessa myös saamelaiskäräjiltä. Jos kohde on merkitty maakuntakaavaan, tapana on ollut pyytää lausunto myös maakunnan liitolta. Harkintansa mukaan ELY voi pyytää lausuntoja muiltakin asiantuntevilta tahoilta.

Seuraavaksi ELY-keskus kuulee suojeluesityksestä ja annetuista lausunnoista asianosaisia eli rakennuksen ja kiinteistön omistajia ja haltijoita, sekä viereisen kiinteistön omistajia ja haltijoita. Lopuksi esityksen tekijää kuullaan viranomaisten ja muiden asianosaisten lausumista. Kuuleminen tapahtuu kirjallisesti.

Valmistelun aikana ELY-keskus voi järjestää hallintolain 38 § mukaisen katselmuksen. Asianosaisille on varattava tilaisuus olla läsnä katselmuksessa ja esittää mielipiteensä esille tulevista seikoista. Lisäksi katselmukseen kutsutaan tarvittavat viranomaiset. Katselmuksesta laaditaan pöytäkirja.

ELY-keskus voi järjestää myös rakennusperintölain 7.2 § mukaisen yleisötilaisuuden, jossa eri tahot voivat tuoda esiin suojelun tarpeeseen, tavoitteisiin ja keinoihin liittyviä näkökohtia. Tilaisuuteen kutsutaan kirjeitse tai lehti-ilmoituksella.

Päätöksen sisällöstä ELY-keskus voi järjestää myös neuvottelun. Erityisesti suojelumääräykset on, mikäli mahdollista, laadittava yhteisymmärryksessä rakennuksen omistajan ja haltijan kanssa. Museoviraston lausuntoon sisältyy usein ehdotus suojelumääräyksiksi. Neuvottelu on mahdollista pitää myös katselmuksen yhteydessä.

Valmistelun päätyttyä ELY-keskus tekee päätöksen. Päätös annetaan tiedoksi rakennussuojeluesityksen tekijälle sekä muille asianosaisille ja asiaan osallisille viranomaisille, ympäristöministeriölle ja kunnan rakennusvalvonnalle.

Tiedoksiannon jälkeen ELY-keskus alistaa myönteisen rakennussuojelupäätöksen ympäristöministeriön vahvistettavaksi. YM voi vahvistaa päätöksen tai kumota sen. YM voi myös palauttaa rakennussuojelupäätöksen ELY-keskukseen uudelleen käsiteltäväksi.

ELY-keskuksen päätöksestä voi valittaa ympäristöministeriöön. YM:n päätöksestä valitetaan ensin alueelliseen hallinto-oikeuteen, jonka päätöksestä taas valitetaan valitusluvalla korkeimpaan hallintooikeuteen.

ELY-keskus ilmoittaa lainvoimaisesta päätöksestä maanmittauslaitokseen, joka kirjaa tiedon lainhuutoja kiinnitysrekisteriin.

Suojelupäätöksen kumoaminen ja muuttaminen menevät pääosin samalla prosessilla.

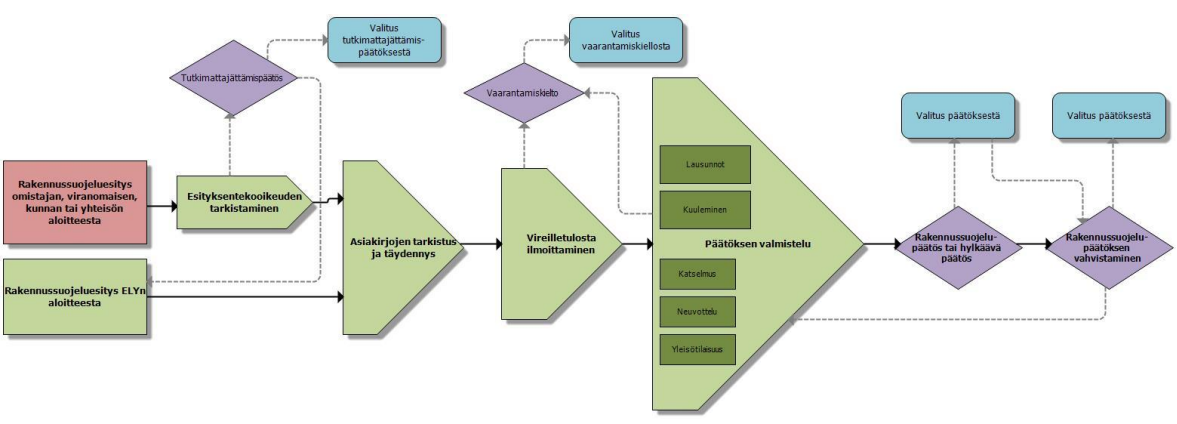

Suojeluprosessi on kuvattu yksinkertaistettuna kuvassa 1.

*Kuva 1. Rakennussuojeluprosessi yksinkertaistettuna.*

#### **1.1 Prosessin toimijat**

<span id="page-4-0"></span>Prosessin toimijoita ovat:

ELY-keskukset Kiinteistöjen omistajat Kiinteistöjen haltijat Rakennusten omistajat Rakennusten haltijat Suojeluesityksen tekijä (esim. sellainen rekisteröity yhteisö, jonka toimialaan kuuluu kulttuuriperinnön vaaliminen) Maanmittauslaitos (lainhuuto- ja kiinnitysrekisteri) Museovirasto Kunnat Saamelaiskäräjät Ympäristöministeriö Muita asiantuntijoita, joita ELY voi kuulla: Alueelliset vastuumuseot, Maakuntien liitot, Kolttien kyläkokous, Saamelaismuseo Siida Naapurit

Senaattikiinteistöt, Metsähallitus ja Väylävirasto tekevät ilmoituksen valtion omistamien rakennusten suojelusta annetun asetuksen (480/1985) nojalla suojellun kohteen luovuttamisesta, minkä pitäisi johtaa rakennussuojeluprosessiin.

Näistä voidaan luoda järjestelmää varten erilaiset käyttäjäroolit. Järjestelmän käyttäjärooleja käsitellään tarkemmin luvussa 3.

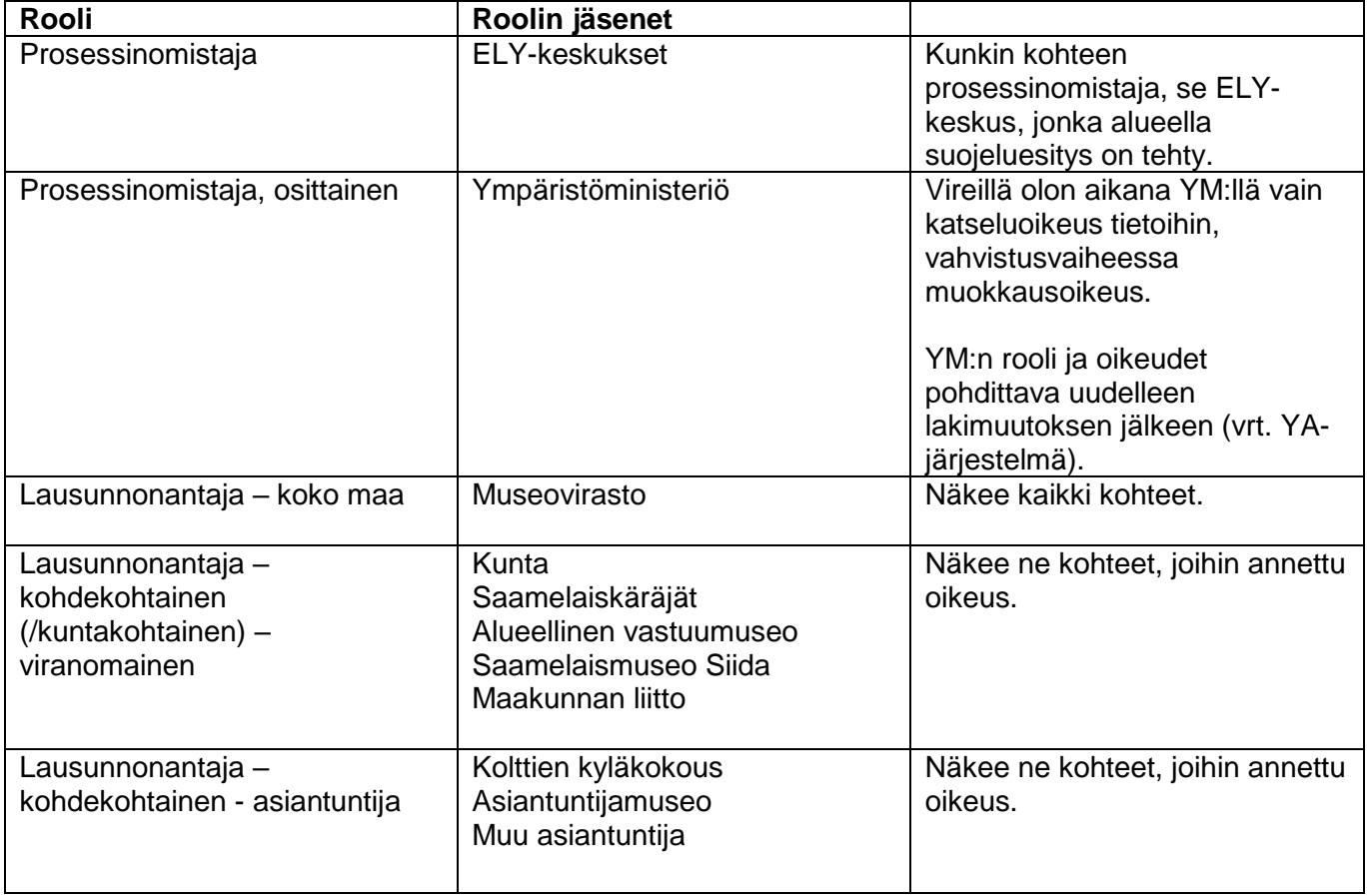

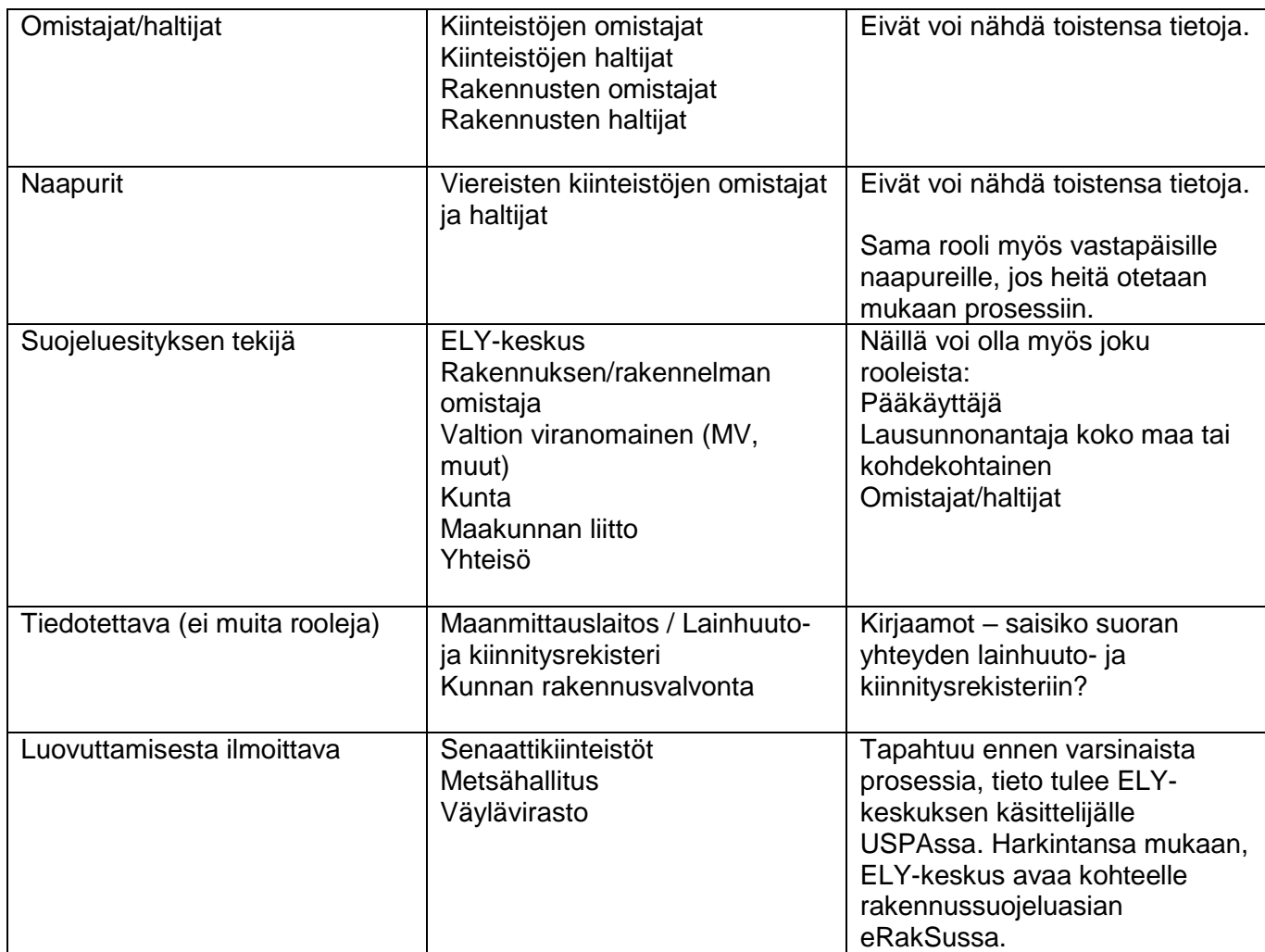

Muita toimijoita, jotka eivät varsinaisesti ole prosessin toimijoita:

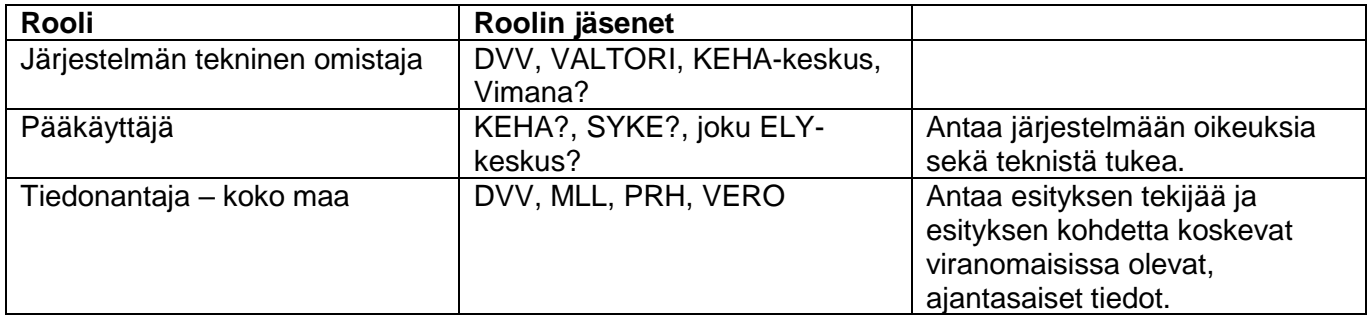

# <span id="page-5-0"></span>**2 Sähköisen prosessin vaatimukset järjestelmälle**

Erilaisia tapauksia, jotka hoituvat samalla prosessilla, ovat rakennussuojeluesitys, suojelupäätöksen muuttaminen ja suojelupäätöksen kumoaminen. Rakennussuojeluprosessin jälkeen suojelukohdetta voi koskea suhteellisen harvoin esille tuleva ELY-keskuksen valvovana viranomaisena tekemä tarkastus, hallintopakkotoimi tai tutkintapyyntö, joita ei kuvata tässä dokumentissa, mutta jotka voitaisiin hoitaa samassa järjestelmäkokonaisuudessa, etenkin, jos järjestelmäkokonaisuuden alla on myös muita prosesseja, joihin liittyy myös em. toimia. Lakia muutettaessa mahdollisesti käyttöön otettava poikkeamislupamenettely tulisi joka tapauksessa sisällyttää järjestelmään.

Mikäli dokumentteja tulee ELY-keskukseen tai ympäristöministeriöön paperisessa muodossa, nämä dokumentit on sähköistettävä ja lisäksi tiedot tallennetaan tähän järjestelmään asian käsittelijän toimesta.

Järjestelmän kaikissa kentissä on lyhyt ohje ?-painikkeen takana / tooltip. Lisäksi järjestelmässä on kohta, jossa on linkkejä tarkempaan aihepiirin ohjeistukseen mm. YM:n ja MV:n nettisivuilla, mistä esityksen tekoa pohtiva voi löytää tietoa mm. esityksenteko-oikeudesta sekä siitä, millaisesta kohteesta esityksen voi tehdä.

Järjestelmässä on keskustelualusta sekä viranomaisten väliselle keskustelulle että keskustelulle, johon pääsevät viranomaisten lisäksi myös asianosaiset. Tällä alustalla keskusteltaisiin kohteen sisällöllisistä asioista, järjestelmän tekninen neuvonta on erikseen. Keskustelualustan pitää visuaalisesti ja toiminnoiltaan poiketa yleisesti järjestelmissä käytössä olevista chat-palveluista, jotta asianosaiset eivät oleta saavansa vastauksia välittömästi. Prosessin ulkopuolisia varten on olemassa palaute-toiminto, jota kautta he voivat välittää tietoja kohteesta. Tämä palaute menee vain ELY-keskuksen tietoon.

Järjestelmässä on haku-toiminto, jolla käyttäjä voi hakea kohteita sijaintikunnan tai maakunnan mukaan, kohteen käsittelytilanteen sekä vireilletulo- ja päätöspäivämäärän mukaan. Järjestelmässä on karttatoiminnallisuus.

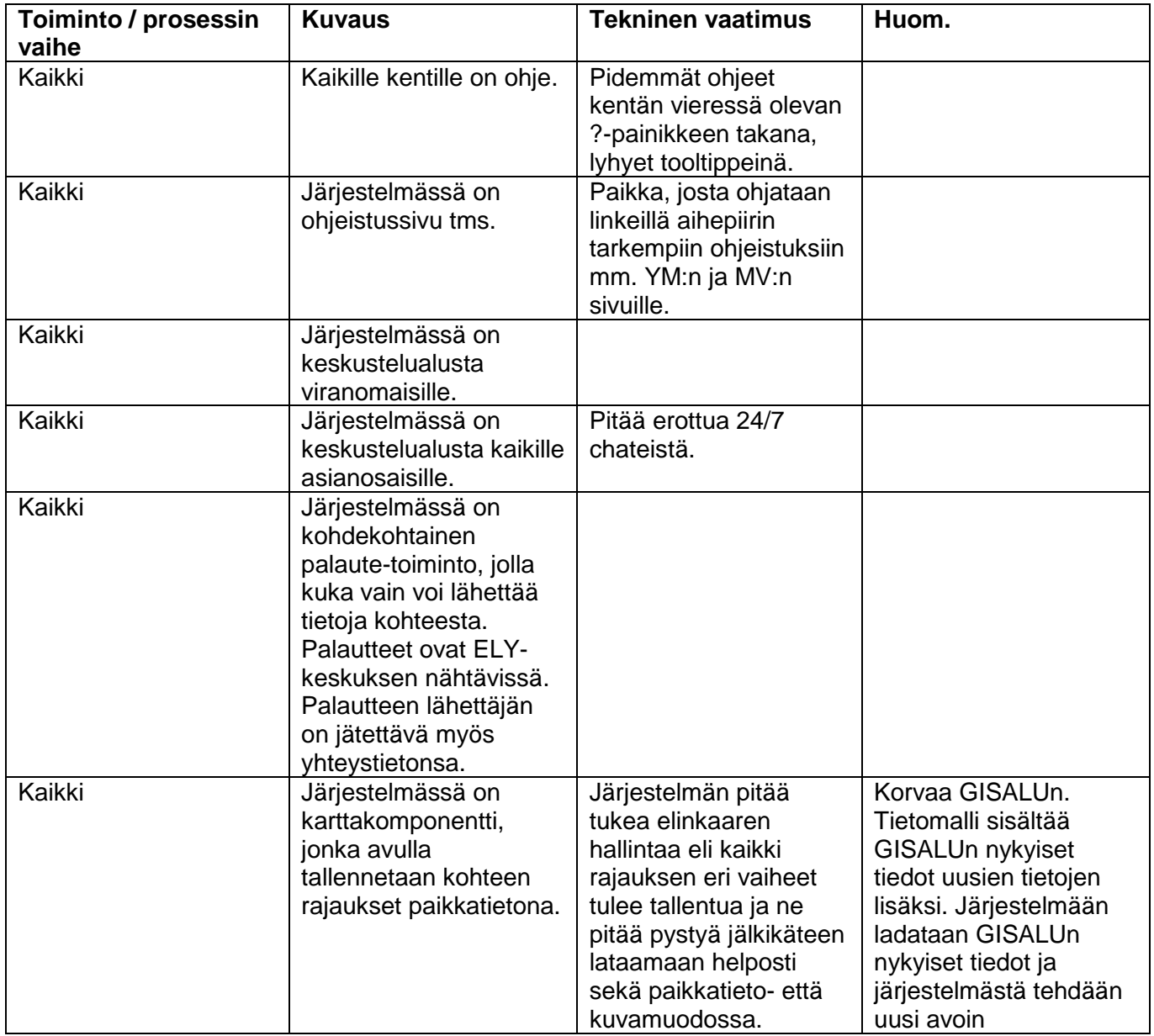

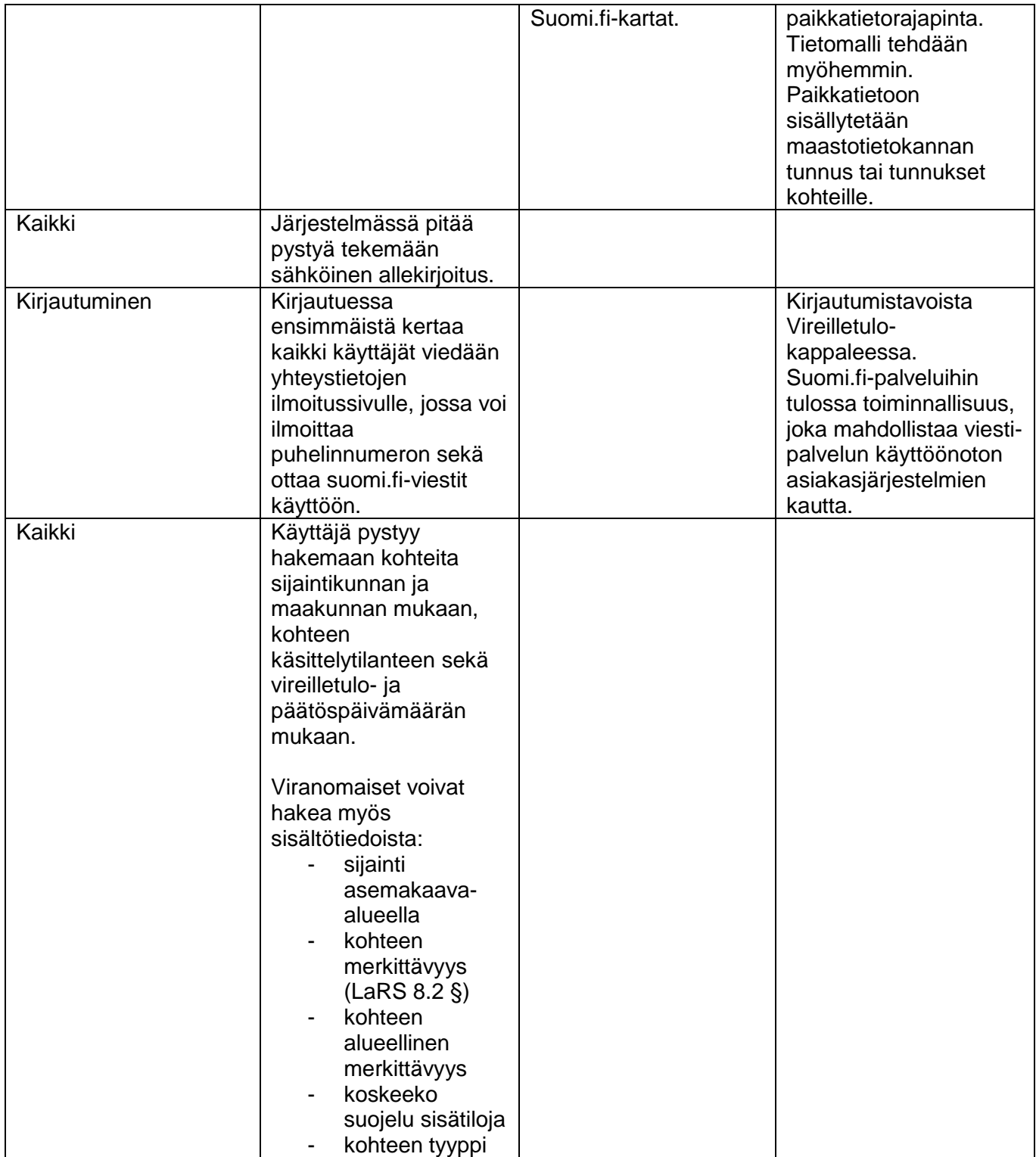

#### **2.1 Vireilletulo**

<span id="page-7-0"></span>Rakennussuojeluasia tulee vireille kun rakennussuojeluesitys on saapunut ELY-keskukseen järjestelmän kautta. Esityksen suojelusta voi järjestelmään tunnistautuneena tehdä kuka vain – ELY-keskus tutkii järjestelmässä, onko esityksen tekijällä esityksenteko-oikeus. Asia voi tulla vireille myös ELY-keskuksen omasta aloitteesta. Tunnistautumiseen käytetään yksityishenkilöiden osalta suomi.fi-tunnistautumista, valtion viranomaisten osalta Virtua. Kunnat ja seurakunnat ovat siirtymässä käyttämään suomi.fitunnistautumista. Yhteisöä edustaa henkilö, jolla on nimenkirjoitusoikeus. Myös yhteisön edustaja voi jo käyttää suomi.fi-tunnistautumista suomi.fi-valtuudet -palvelun avulla. Kun rakennussuojeluesitys tulee

vireille, järjestelmässä oleva 'Asian tila'-kenttä päivittyy. Kenttään (välilehti tms.) päivittyy aina viimeisin järjestelmässä tehty tapahtuma. Kenttä on kaikkien kohteen tietoihin pääsevän nähtävillä. Avoimesti kaikille kohteesta näkyy karkeamman tason aikajana, jossa näytetään, missä prosessin päävaiheessa kohde on.

Lain mukaan rakennussuojeluesityksestä tulee ilmetä tieto rakennuksen sijaintipaikasta. Sijainti tallennetaan järjestelmään paikkatietona. Käyttäjä syöttää paikkahakuun osoitteen tai kiinteistötunnuksen, ja kartan kohdennettua oikeaan paikkaan, voi kartalta valita suojeltavaksi esitetyt rakennukset ja/tai kiinteistöt. Käyttäjä voi piirtää myös oman alueellisen rajauksen. Järjestelmässä on myös kenttä, jossa esityksen tekijä voi sanallisesti tarkentaa rajausta. Paikkatiedon perusteella haetaan oikeat kiinteistö- ja/tai rakennustunnukset. Esitys tehdään järjestelmässä täyttämällä vähintään pakollisiksi merkityt tiedot ja esityksestä tulee mm. käydä ilmi, miksi rakennus tulisi suojella. Järjestelmässä on tätä varten valintalista rakennuksen merkittävyyden arviointiperusteista (LaRS 8.2 §). Järjestelmässä on myös mahdollisuus jo esityksen tekijän antaa tieto, onko kohde asemakaava-alueella vai ei ja mikä on kohteen tyyppi. Esityksen tekijä voi antaa myös tiedon rakennuksen valmistumisvuodesta. Tieto kohteen omistajasta tai haltijasta haetaan paikkatietoon perustuvan sijainnin perusteella automaattisesti liittyvistä järjestelmistä. Omistaja- ja haltijatiedot tulevat näkyviin vain viranomaisille. Esityksentekopäivämäärä ja esityksen tekijä tallentuvat järjestelmään.

Tekijän valmiiksi tallentama rakennussuojeluesitys menee järjestelmän lisäksi kirjaamoon kirjattavaksi pdf-muodossa USPAan, josta tulee heräte kohteen sijainnin mukaisen ELYn rakennussuojeluasioiden käsittelijälle/käsittelijöille. ELYssä tarkistetaan esityksen tekijän oikeus rakennussuojeluesitykseen ja pyydetään tarvittaessa selvitystä asiasta. Jos oikeutta esitykseen tekoon ei ole, tehdään järjestelmässä tutkimattajättämispäätös. Päätös annetaan tiedoksi järjestelmän kautta rakennussuojeluesityksen tekijälle Suomi.fi-viestit-palvelun avulla. Lisäksi päätös annetaan tiedoksi ympäristöministeriölle, Museovirastolle ja harkinnan mukaan myös kunnalle ja muille tahoille. Järjestelmään jää merkintä tutkimattajättämispäätöksestä. Tutkimattajättämispäätös tallentuu myös USPAan. Jos ELY-keskus näkee tarpeelliseksi, se voi tällaisessa tapauksessa ottaa tutkimattajättämispäätöksen jälkeen asian vireille omasta aloitteestaan. Rakennussuojeluesityksen tekijällä ja muilla asianosaisilla on mahdollisuus valittaa tutkimattajättämispäätöksestä ympäristöministeriöön.

Kun oikeus esityksen tekemiseen on tarkistettu ja todettu, tarkistetaan esityksen yhteydessä toimitettujen asiakirjojen tiedot ja pyydetään järjestelmän kautta mahdolliset täydennykset esityksen tekijältä sekä tarvittaessa muilta viranomaisilta (esim. omistaja- ja haltijatiedot). Rakennuksen omistajatieto tulisi saada suoraan Digi- ja väestötietovirastosta (DVV) ja osakehuoneistojen osalta MML:n ylläpitämästä huoneistotietojärjestelmästä (ASREK-hanke). Kiinteistön omistajatieto tulisi saada kiinteistötietojärjestelmästä (KTJ). Tunnistautuminen asian käsittelyjärjestelmään tulisi järjestää niin, että tiedot saataisiin suoraan kaikista perusrekistereistä. Kuolinpesien tiedot eivät aina selviä DVV:stä vaan tietoa saatetaan joutua pyytämään verottajalta perunkirjan muodossa. Yhteisten alueiden osakaskuntien ja niihin kuuluvien osakkaiden tiedot saa KTJ:stä – jos tietoa ei saa KTJstä, se pitää kysyä Maanmittauslaitokselta.

Omistajalla tai haltijalla saattaa olla turvakielto, jolloin "*kiellon kohteena olevan henkilön kotikunta, asuinpaikka, osoite ja muu yhteystieto saadaan luovuttaa vain sellaiselle viranomaiselle, jonka oikeus näiden tietojen käsittelyyn perustuu laissa tai sen nojalla säädetyn tai määrätyn kiellon kohteena olevan henkilön oikeutta tai velvollisuutta koskevan tehtävän, toimenpiteen tai toimeksiannon hoitamiseen. Turvakielto koskee myös kiellon kohteena olevan henkilön omistuksessa tai hallinnassa olevan kiinteistön, rakennuksen ja huoneiston yksilöinti- ja sijaintitietoja, jos niitä ei voida käsitellä erillään turvakiellon kohteena olevista tiedoista, kun kiellon kohteena olevan tietoja luovutetaan väestötietojärjestelmästä."* (Väestötietolaki 661/2009 § 36.3.) Jos omistajalla on turvakielto, haetaan omistajan tiedot DVV:n VTJ-kyselypalvelusta, jonne viranomainen voi hakea tietolupaa.

Suojeluesityksen asiakirjojen tarkistamisen jälkeen lähetetään järjestelmästä ilmoitus asian vireille tulosta Maanmittauslaitokselle lainhuuto- ja kiinnitysrekisteriä varten. Jos tarkistaminen kestää esim. täydennyspyynnön vuoksi, tehdään ilmoitus silti viipymättä asian tultua vireille. Tavoitteena on, että merkintä päivittyisi kiinteistörekisteriin automaattisesti. Käytäntönä on ollut ilmoittaa vireille tulosta myös esityksen tekijälle, kiinteistön ja rakennusten omistajille, haltijoille sekä Museovirastolle, alueelliselle vastuumuseolle, ympäristöministeriöön ja sijaintikunnan rakennusvalvontaan. Ilmoitukset lähetetään

järjestelmän kautta, viranomaisille ja valtion liikelaitoksille sähköpostilla (kirjaamoon), yksityishenkilöille suomi.fi-viestit-palvelun avulla, jolloin samalla syntyy myös rooli/käyttöoikeus tapausta koskeviin tietoihin. ELY-keskusten kirjaamoon toimitettu tieto välitetään kirjaamosta USPAn välityksellä asian käsittelijälle ja käsittelijän sijaisille.

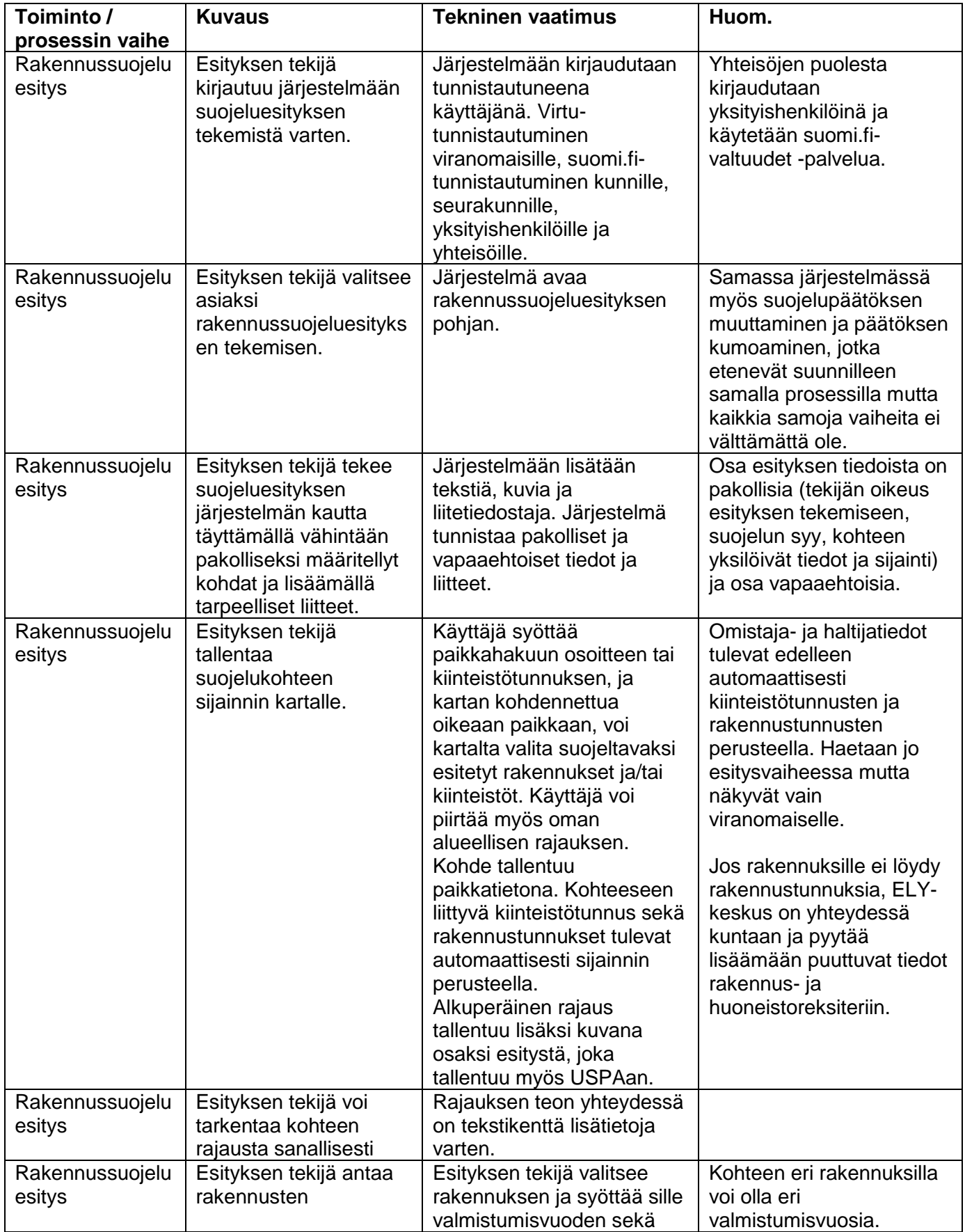

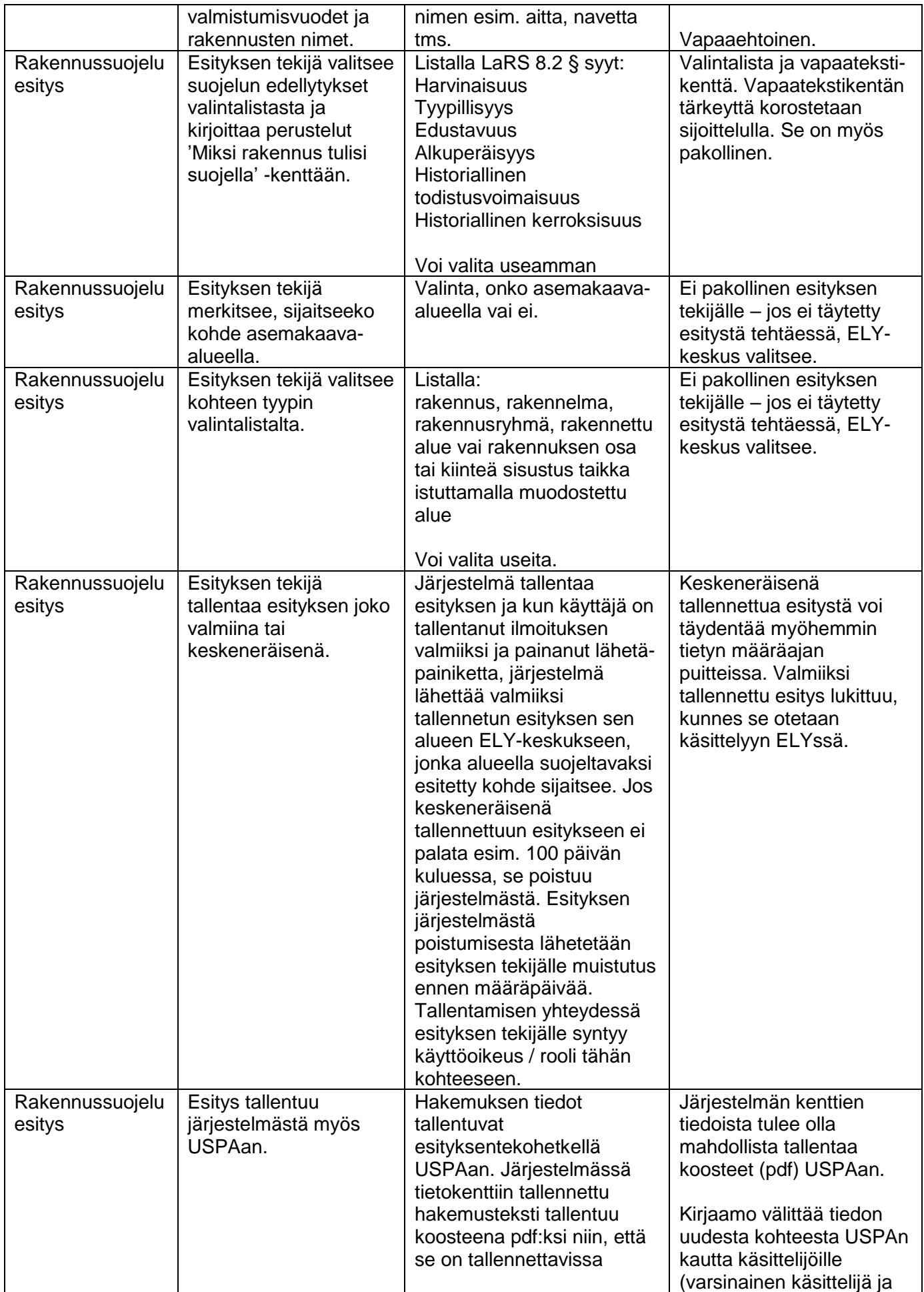

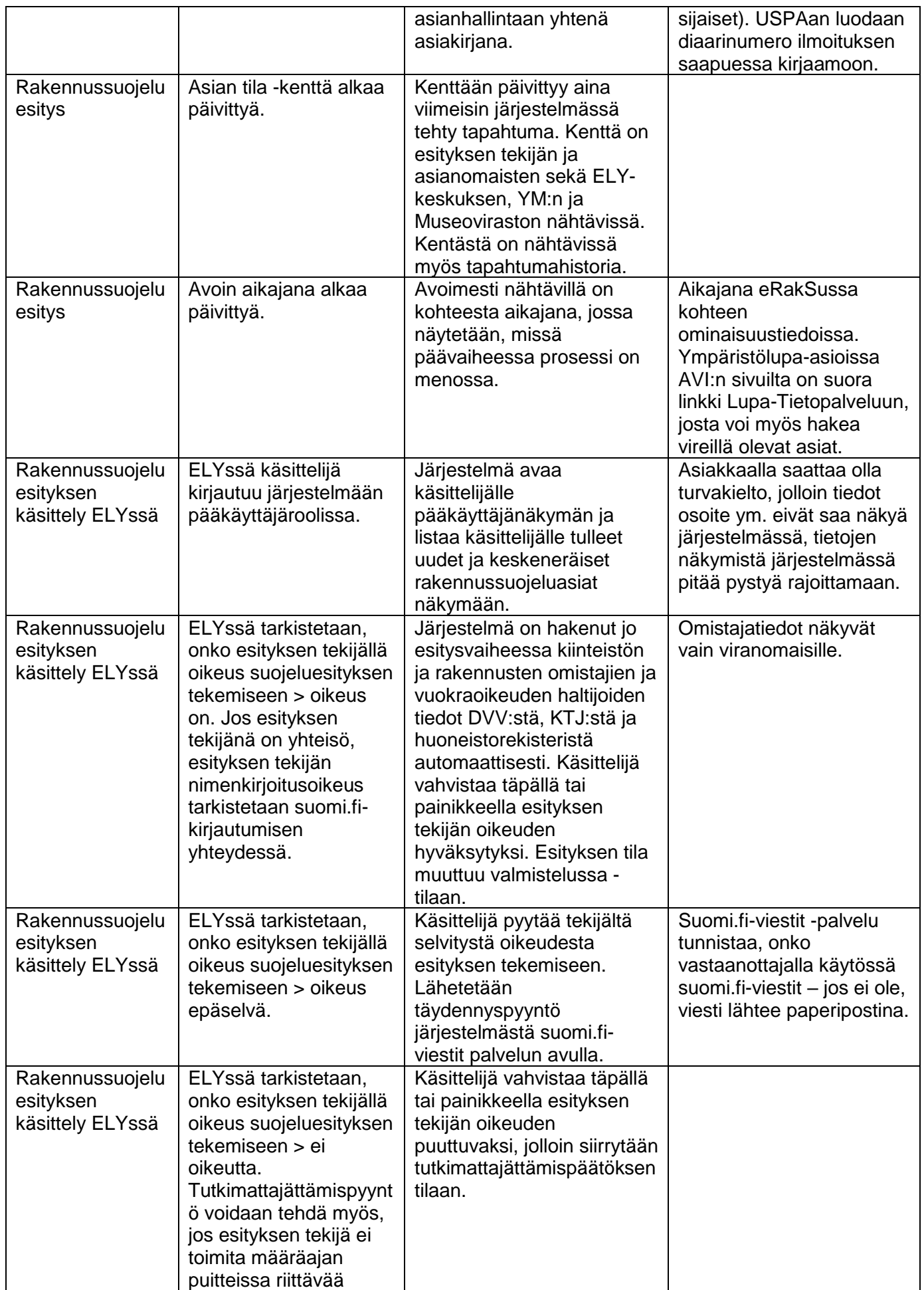

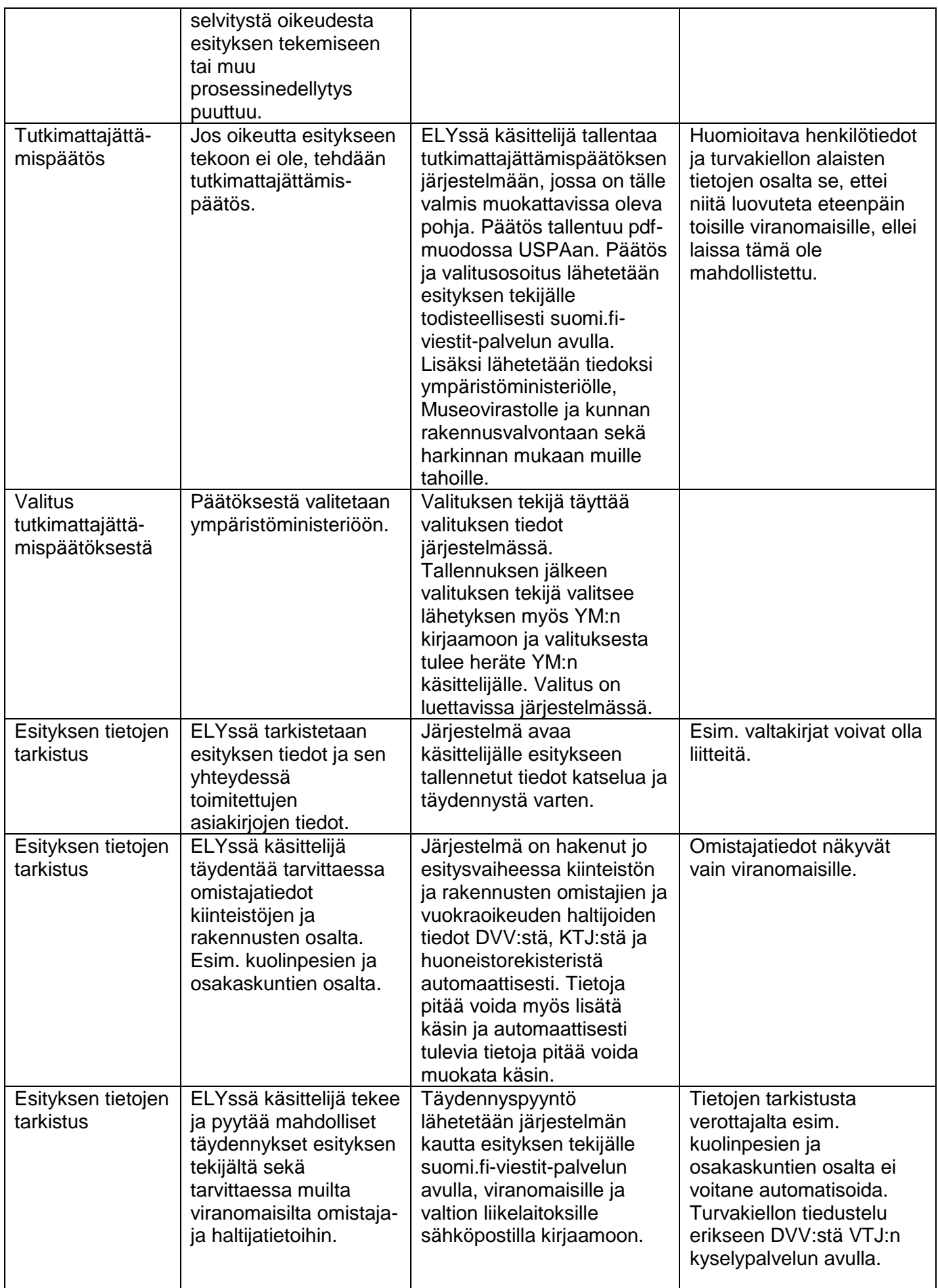

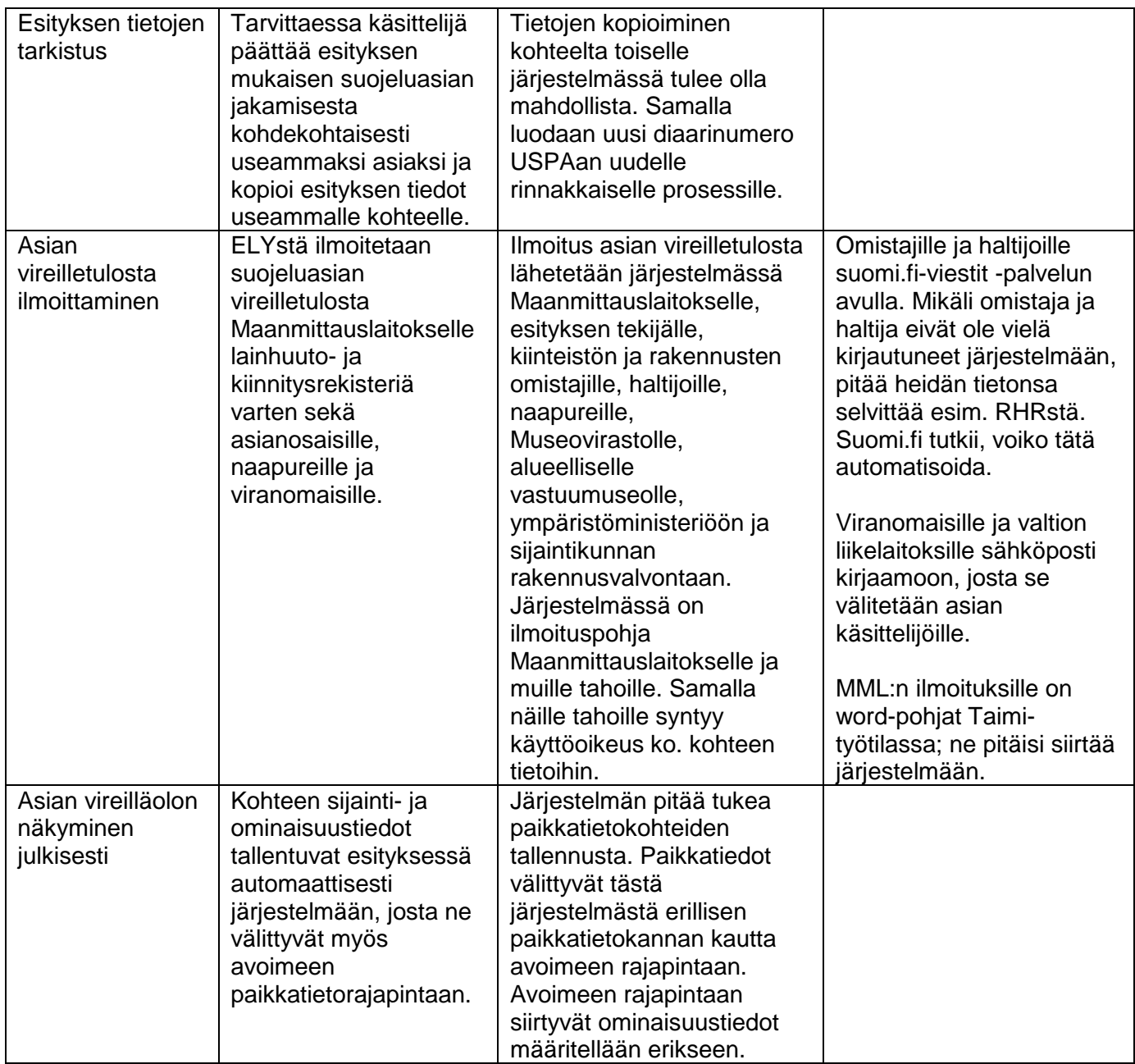

#### <span id="page-13-0"></span>**2.1.1 Vaarantamiskielto**

Seuraavaksi ELY-keskus päättää mahdollisesta vaarantamiskiellosta. Vaarantamiskielto kirjoitetaan ja allekirjoitetaan tässä järjestelmässä, ja se tallentuu USPAan pdf-muodossa. Vaarantamiskielto voidaan antaa, kun rakennuksen suojelua koskeva asia on vireillä ja se tulee voimaan, kun sitä koskeva päätös on annettu tiedoksi. Mikäli vaarantamiskiellon antaminen ei ole kiireellinen, varataan omistajalle ja harkinnan mukaan muille tahoille kuulemismahdollisuus. Kielto on voimassa, kunnes suojelua koskeva asia on lainvoimaisesti ratkaistu, jollei valitusviranomainen toisin määrää. Vaarantamiskielto voi koskea myös vain osaa kohteesta. ELY-keskuksen on käsiteltävä suojelua koskeva asia kahden vuoden kuluessa vaarantamiskiellon antamisesta. Järjestelmä antaa ELY-keskuksen käsittelijälle muistutuksen, kun vaarantamiskiellon antamisesta on kulunut 1v 10kk, mikäli kohteen suojelu on edelleen vireillä.

Vaarantamiskiellosta ilmoitetaan järjestelmän kautta Maanmittauslaitokselle lainhuuto- ja kiinnitysrekisteriä sekä kiinteistörekisteriä varten ja lisäksi se annetaan tiedoksi kiinteistön ja rakennusten omistajille, haltijoille, naapureille sekä Museovirastolle, alueelliselle vastuumuseolle, ympäristöministeriölle, sijaintikunnan rakennusvalvonnalle ja kunnanhallitukselle. Yksityisille asianosaisille ilmoitus lähtee suomi.fi-viestit-palvelun avulla, viranomaisille ja valtion liikelaitoksille sähköpostina.

Elinkeino-, liikenne- ja ympäristökeskuksen vaarantamiskieltoa koskevaan päätökseen voidaan hakea muutosta valittamalla hallinto-oikeuteen. Toimivaltainen hallinto-oikeus on se, jonka tuomiopiirissä kohde sijaitsee.

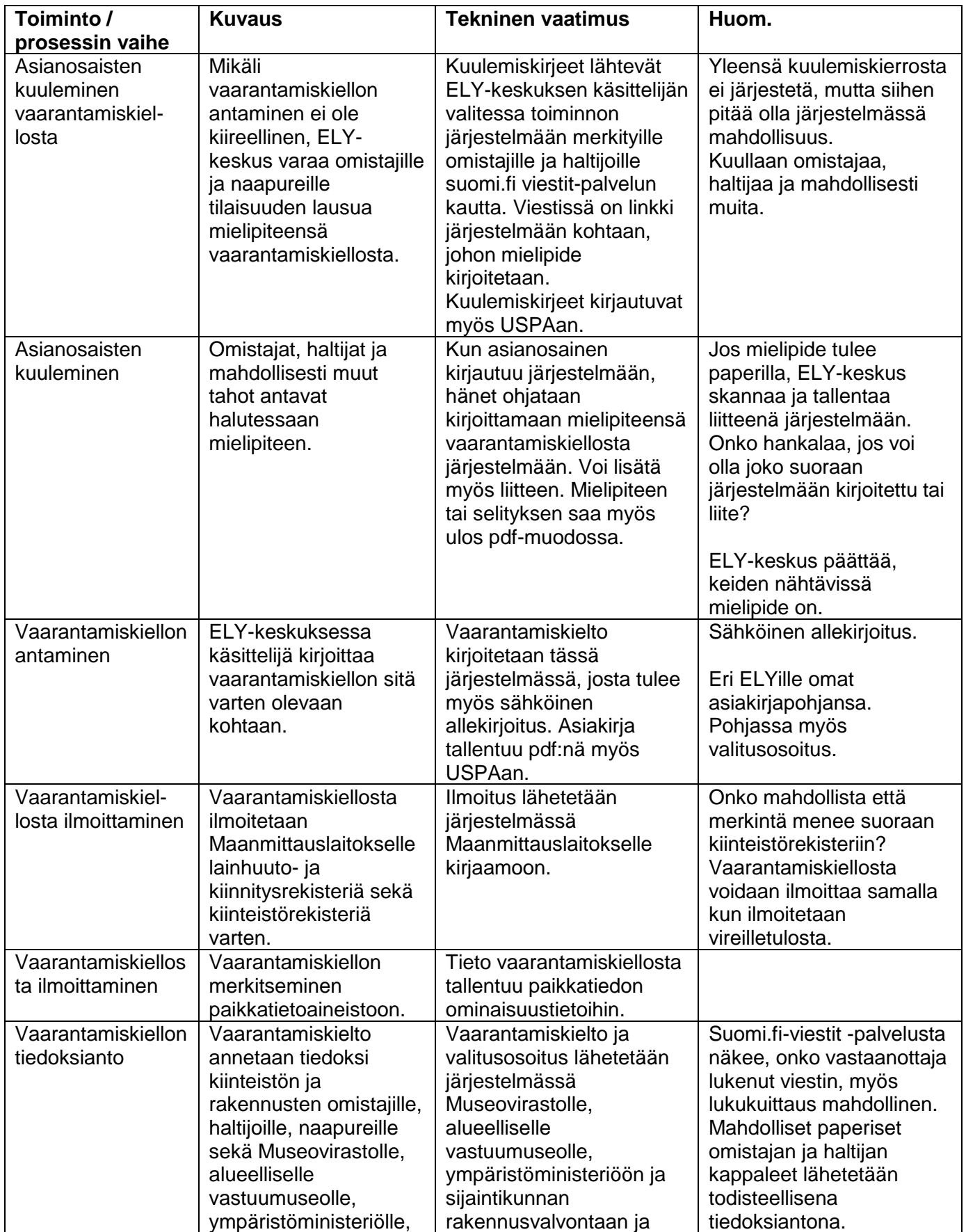

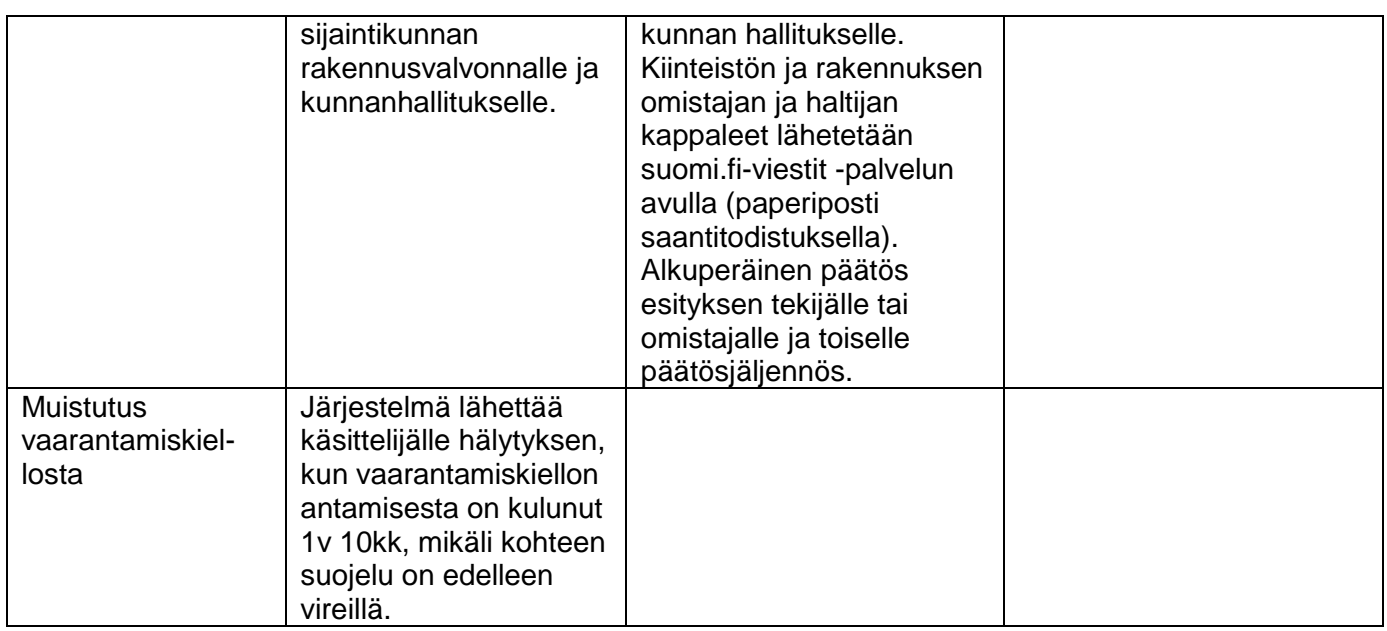

#### **2.2 Päätöksen valmistelu**

<span id="page-15-0"></span>Kun vireilletulosta on ilmoitettu, alkaa päätöksen valmistelu. Asian käsittelijä selvittää kohteesta tietoja monesta paikasta, mm. alueen kaavatilanne ja mahdolliset inventoinnit. Tämä selvitystyö tehdään kuitenkin pääosin tämän järjestelmän ulkopuolella omissa, kunkin tapauksen kannalta oleellisissa järjestelmissä. Järjestelmään pitää kuitenkin kunkin käsittelijän (prosessinomistaja) voida lisätä ulkopuolisia paikkatietorajapintoja, esim. asema- ja yleiskaavarajapintoja, jos sellaiset on kattavasti saatavissa.

Järjestelmässä pystyy lisäämään tietoja kohteesta, esim. inventointietoja sekä tekstinä että liitteinä. Näitä tietoja pystyvät lisäämään kaikki kohteen tietoihin pääsevät kirjautuneet käyttäjät. ELY-keskuksella on mahdollisuus merkitä inventointitiedot ei-julkisiksi, myös muiden lisäämien tietojen osalta (käyttöoikeuksista tarkemmin liitteessä 2). Kaikki käyttäjät pystyvät lisäämään tietoa kohteesta kohdekohtaisen palaute-lomakkeen avulla. Nämä tiedot ovat vain ELY-keskuksen nähtävillä.

#### <span id="page-15-1"></span>**2.2.1 Lausunnot ja mielipiteet**

ELY-keskus pyytää lausunnot kohteesta Museovirastolta ja sijaintikunnalta, saamelaisalueella olevaa saamelaista rakennusperintöä koskevissa asioissa myös saamelaiskäräjiltä. Lausunto voidaan pyytää myös muilta asiantuntevilta tahoilta, kuten maakunnan liitolta, alueelliselta vastuumuseolta, saamelaismuseo Siidalta ja kolttien kyläkokoukselta. Järjestelmässä pitää pystyä lähettämään lausuntopyyntö. Tätä varten järjestelmästä pitää löytyä lausuntopyyntöpohjat, joita pystyy muokkaamaan. ELY-keskus voi kirjoittaa sähköpostiosoitteet tai valita aiemmin käytetyistä osoitteista, mihin sähköpostiin lausuntopyyntö lähtee. Lausuntopyynnöt tallentuvat myös USPAan. Kohteen tietoihin jää merkintä lähteneistä lausuntopyynnöistä.

Lausunnonantajat lisäävät lausuntonsa suoraan järjestelmään, lisäksi he voivat halutessaan lisätä kommenttitekstin, joka on vain ELY-keskuksen nähtävissä. Lausunto tallentuu samalla pdf-muodossa USPAan. Lausunnon pystyy lataamaan järjestelmästä pdf-muodossa myös muita tarkoituksia varten. Lausunnot ovat kaikkien käyttäjäroolien nähtävissä. Lausunnon lisäämisestä tulee ELY-keskukselle heräte sähköpostilla. Lausunnon antajat voivat halutessaan lisätä myös liitteitä (esim. kuvat). Myös itse lausunnon voi tarvittaessa lisätä vain liitemuotoisena (pdf).

Järjestelmässä on kenttä suojelumääräyksille, jonne ELY voi ladata oletusmääräykset ja muokata määräyksiä. Lausuntojen päivämäärät ja linkit lausuntoihin päivittyvät paikkatietoaineistoon ja rajapintaan.

ELY-keskus pyytää suojeluesitykseen ja lausuntoihin mielipiteen kiinteistön ja rakennuksen omistajalta ja haltijoilta sekä naapureilta. Lopuksi kaikista saaduista lausumista pyydetään selitys esityksen tekijältä. Pyyntö lähetetään suomi.fi-viestit -palvelun avulla. Sekä suojeluesitys että lausunnot ovat nähtävillä järjestelmässä (helposti tulostettavissa) ja pyydettäessä saatavissa paperisena. Viestissä on linkki järjestelmään mielipiteen tai selityksenantokohtaan, jonne kirjaudutaan suomi.fi-tunnistuksella. Mahdollinen paperilla annettu lausuma skannataan ja ELY-keskus kirjaa tiedot järjestelmään. Pdf tallennetaan USPAan ja linkitetään tähän järjestelmään. Selitykseen voi lisätä myös liitteitä.

#### <span id="page-16-0"></span>**2.2.2 Katselmus, neuvottelu ja yleisötilaisuus**

ELY-keskus voi järjestää hallintolain 38§ mukaisen katselmuksen. Katselmuksesta ilmoitetaan kiinteistön ja rakennuksen omistajille sekä haltijoille suomi.fi-viestit -palvelun avulla. Viranomaisille ja suojeluesityksen tekijälle katselmuksesta ilmoitetaan sähköpostilla, mikäli suojeluesityksen tekijä on antanut tähän luvan. Katselmuksesta tehdään pöytäkirja järjestelmässä, pöytäkirjasta tallentuu myös pdf USPAan. Pöytäkirja lähetetään katselmukseen osallistuneille sähköpostilla (viranomaiset, valtion liikelaitokset) tai suomi.fi-viestit -palvelun avulla (yksityiset henkilöt ja yhteisöt).

Neuvotteluun kutsutaan sähköpostilla tai suomi.fi-viestit -palvelun avulla. Neuvottelusta tehdään muistio järjestelmässä. Jos neuvottelu pidetään katselmuksen yhteydessä, muistio voi sisältyä katselmuspöytäkirjaan. Sekä muistiolle että pöytäkirjalle löytyvät valmiit asiakirjapohjat. Valmiit muistiot ja pöytäkirjat tallentuvat myös pdf-muodossa USPAan. Muistio ja pöytäkirja lähetetään neuvotteluun osallistuneille sähköpostilla (viranomaiset, valtion liikelaitokset) tai suomi.fi-viestit-palvelun avulla (yksityiset henkilöt ja yhteisöt).

ELY-keskus voi järjestää myös rakennusperintölain 7.2 § mukaisen yleisötilaisuuden. Tilaisuuteen kutsutaan suojeluesityksen tekijä, kiinteistön ja rakennuksen omistajat sekä haltijat ja naapurit suomi.fiviestit -palvelun avulla, viranomaiset ja valtion liikelaitokset sähköpostilla. Lisäksi tilaisuuteen kutsutaan harkinnan mukaan lehti-ilmoituksella, verkkosivuilla ja sosiaalisessa mediassa muut, joiden oloihin tai etuihin asia saattaa huomattavasti vaikuttaa. Mikäli käytetään sanomalehti-ilmoitusta yms., se tapahtuu tämän järjestelmän ulkopuolella.

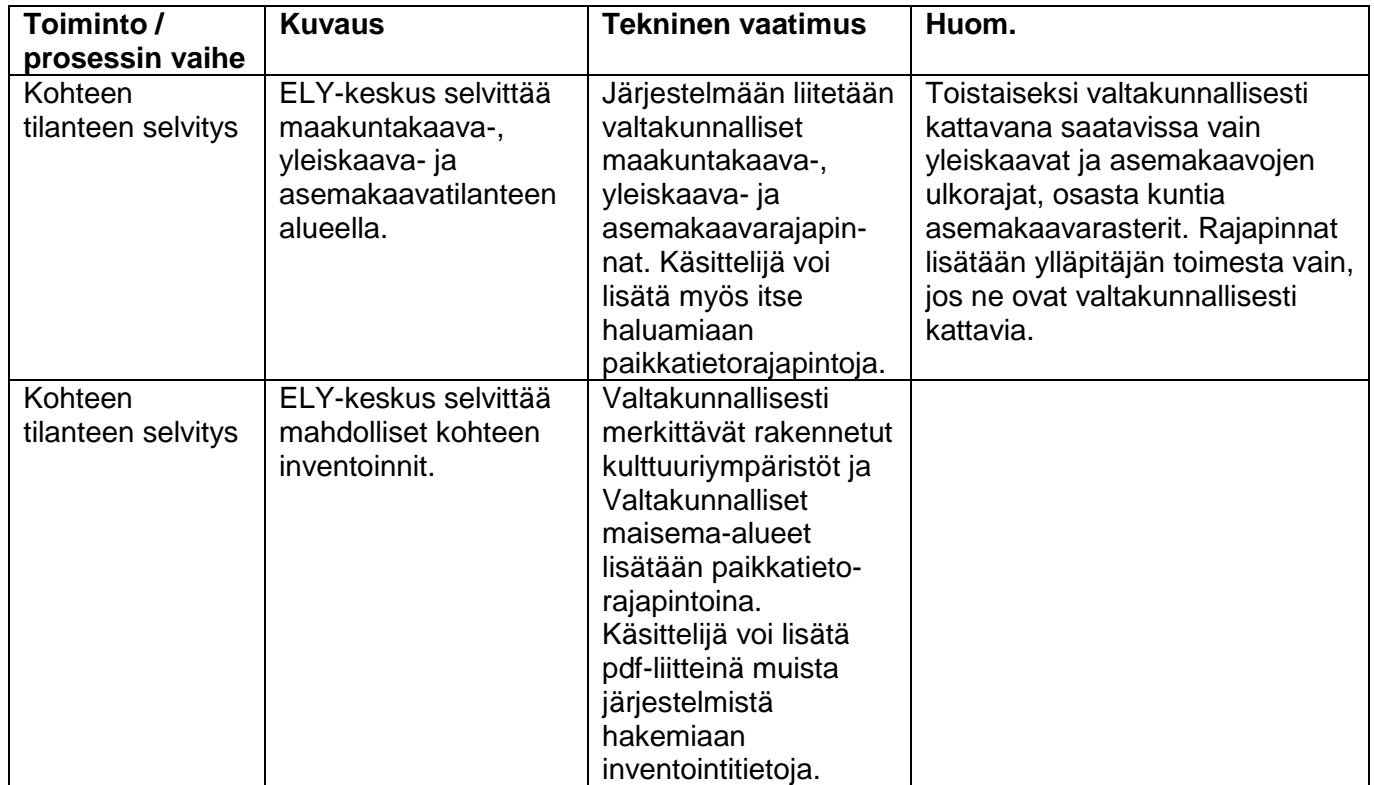

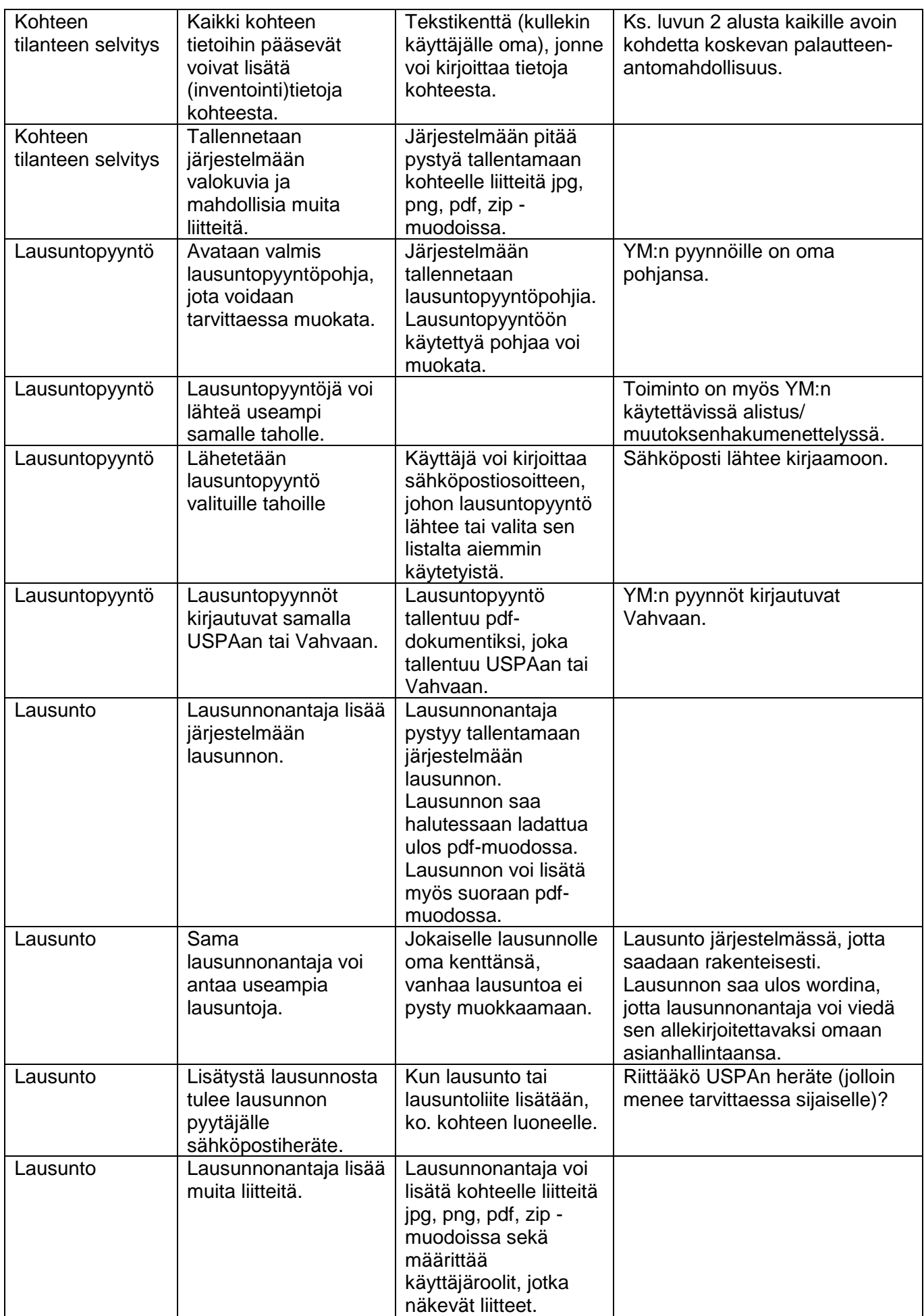

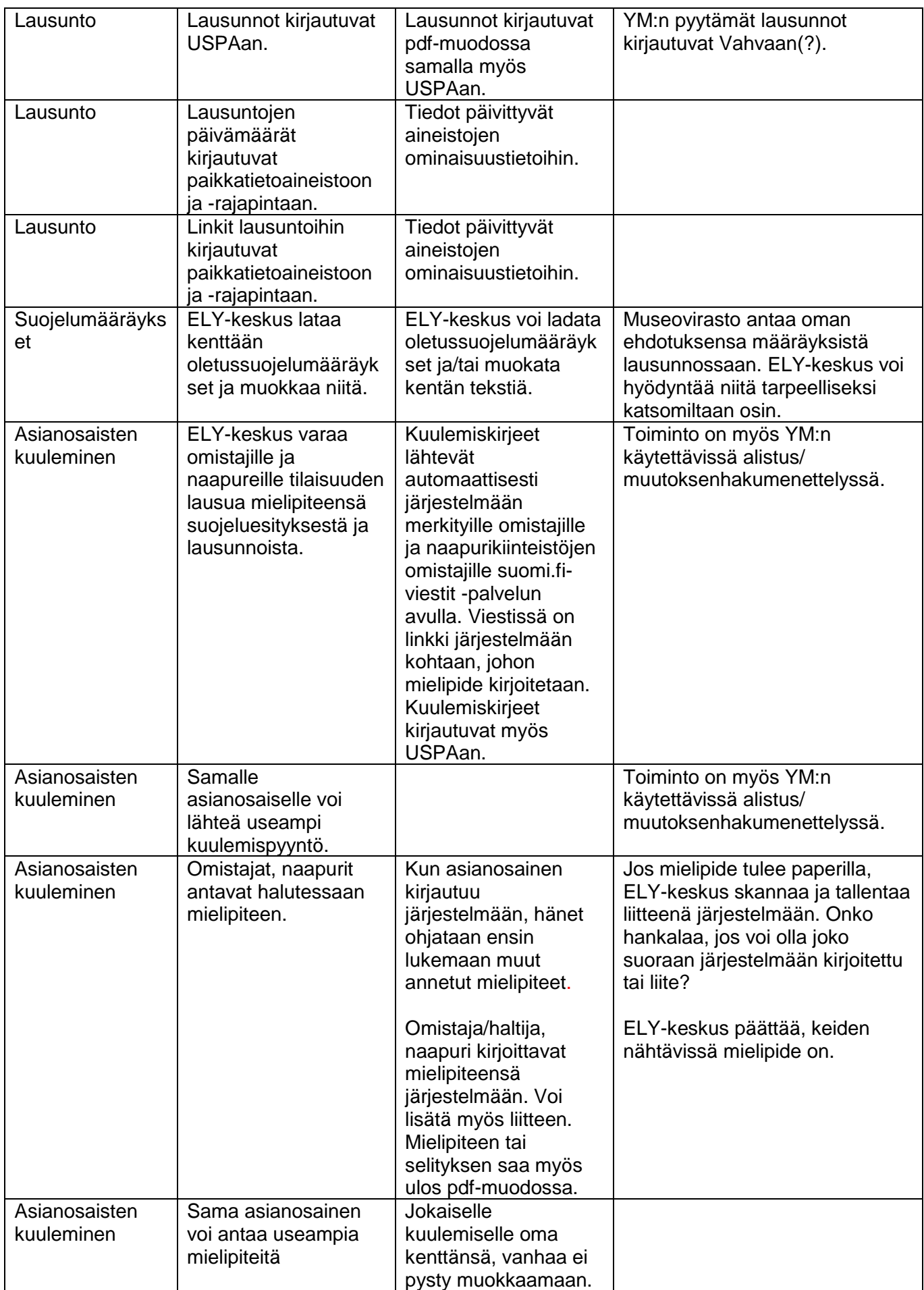

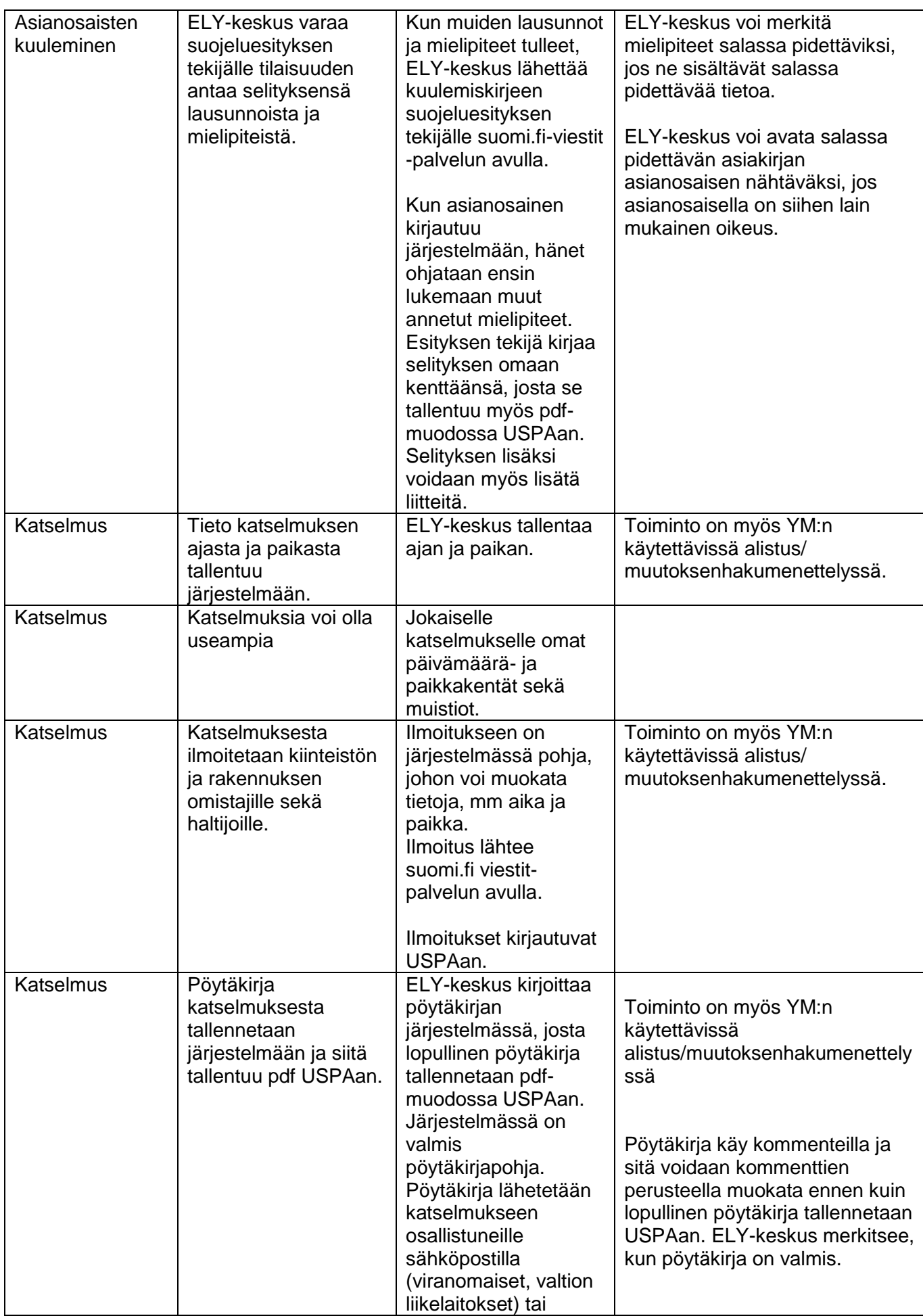

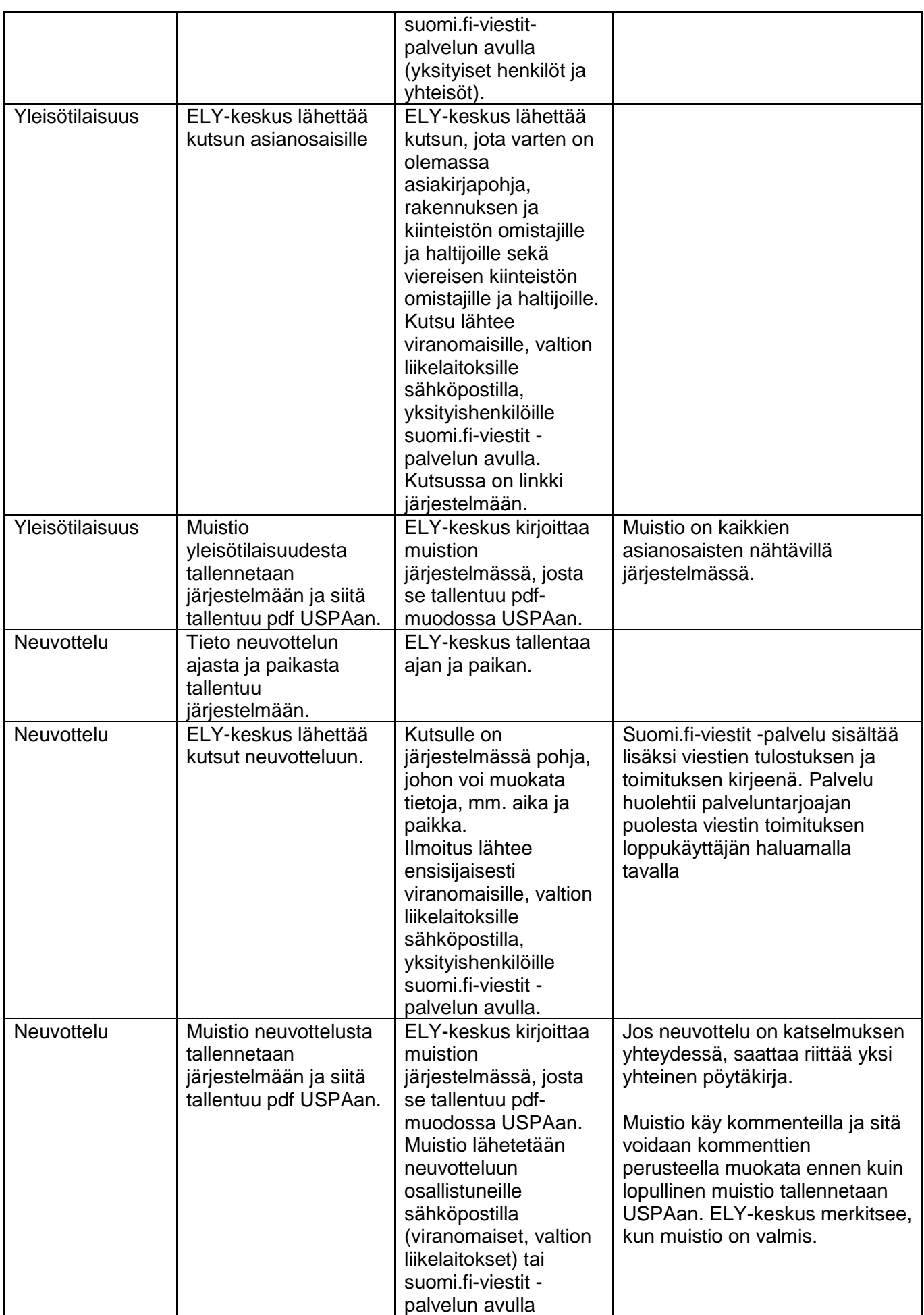

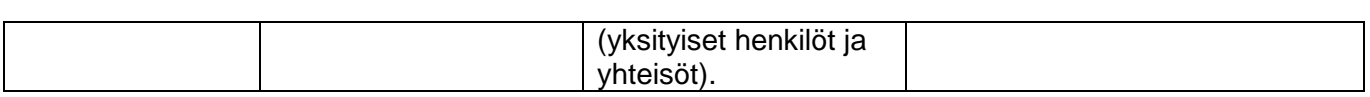

#### **2.3 Päätös ja muutoksenhaku**

<span id="page-21-0"></span>ELY-keskus kirjoittaa rakennussuojelupäätöksen järjestelmässä, jossa on valmiit päätöspohjat sekä ELY-keskuksen että muun tahon tekemän suojeluesityksen kielteiselle päätökselle, myönteiselle päätökselle sekä päätökselle asetussuojellun kohteen suojelemisesta. Päätöksen liitteeksi tallentuu järjestelmästä kohteen rajaus/rajaukset kartalla. Rajauksen pohjakarttana käytetään samaa pohjakarttaa kuin valtakunnallisesti asemakaavan pohjakarttana. Kartalla näkyy kiinteistörajat. Käyttäjä voi valita myös muita karttatasoja näkyviin päätöskarttaan. Päätöksen liitteeksi tulee myös valitusosoitus. Päätös tallentuu pdf-muodossa USPAan. Mahdollinen valitus ympäristöministeriöön tehdään tässä järjestelmässä.

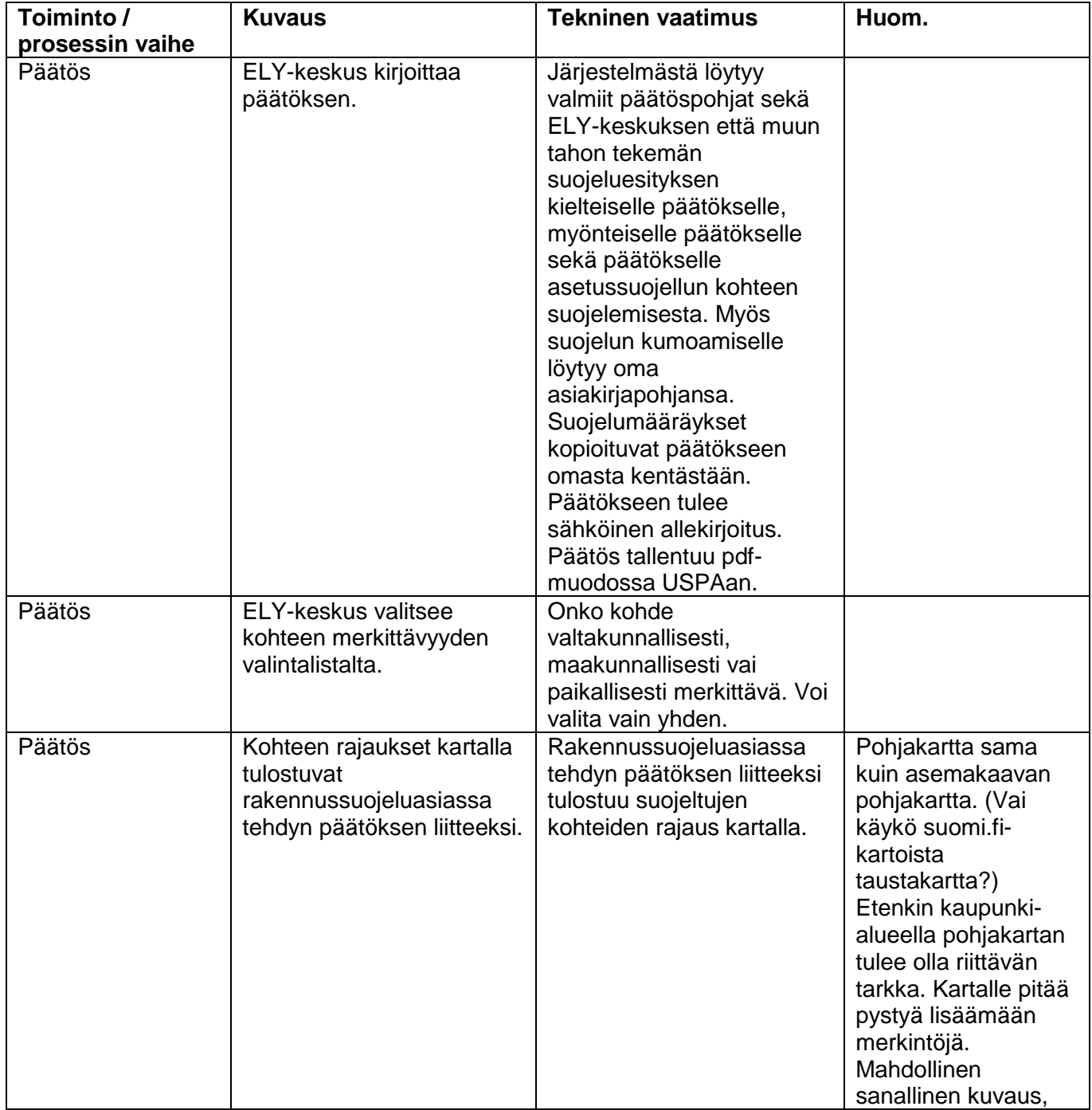

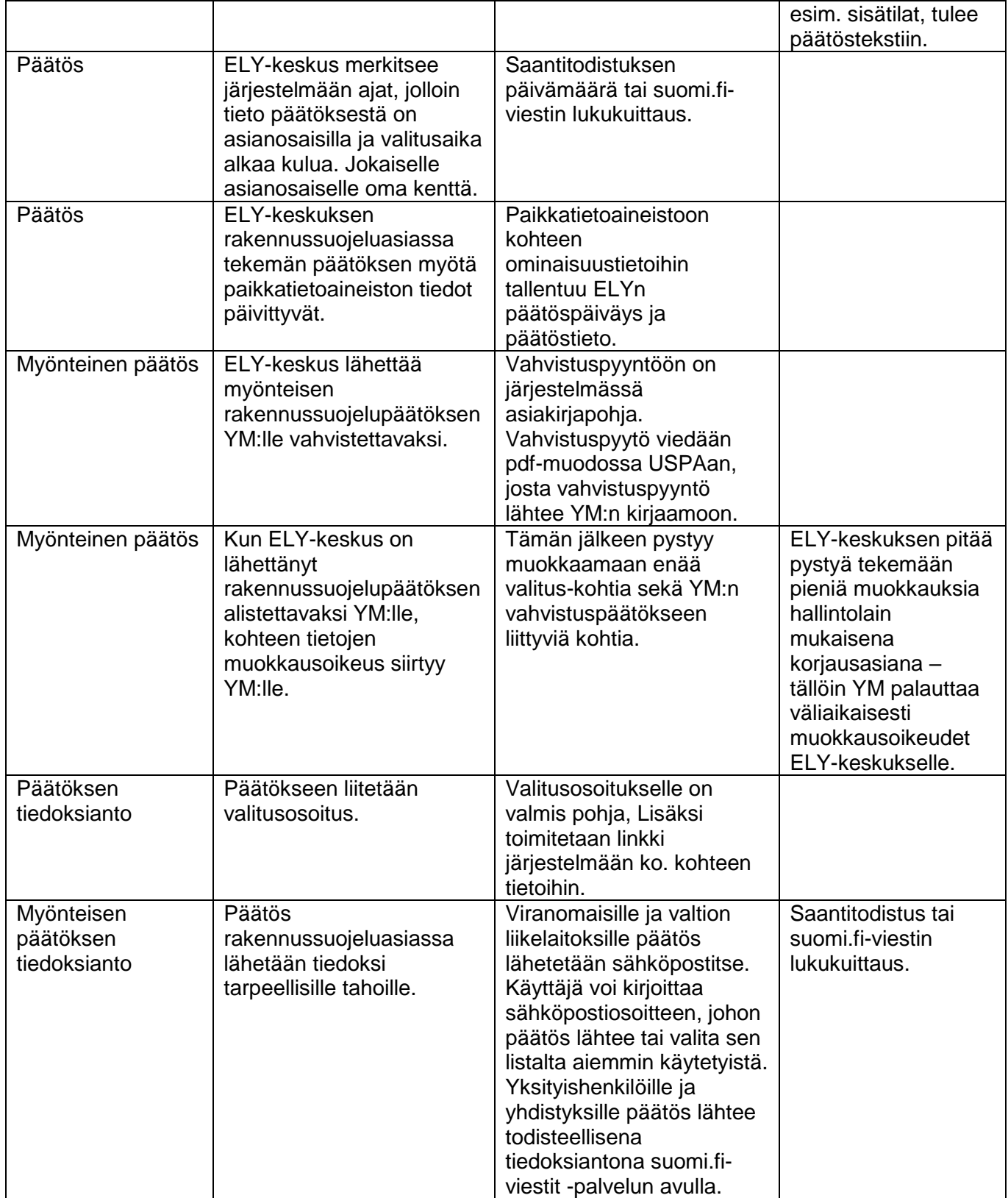

ELY-keskuksen rakennussuojeluasiassa tekemän päätöksen jälkeen asia siirtyy ympäristöministeriön käsiteltäväksi, jos ELY-keskuksen päätös on ollut myönteinen tai jos päätöksestä valitetaan. Ympäristöministeriöllä on mahdollisuus järjestää tarpeen mukaan lausuntokierros, kuulemiset ja katselmus. Käytännössä näiden osalta järjestelmässä mahdollistetaan samat toiminnot kuin ELYkeskuksen toimintopaletissa. Ympäristöministeriö voi vahvistaa tai jättää vahvistamatta ELY-keskuksen päätöksen tai kumota ELY-keskuksen päätöksen ja palauttaa sen valmisteluun.

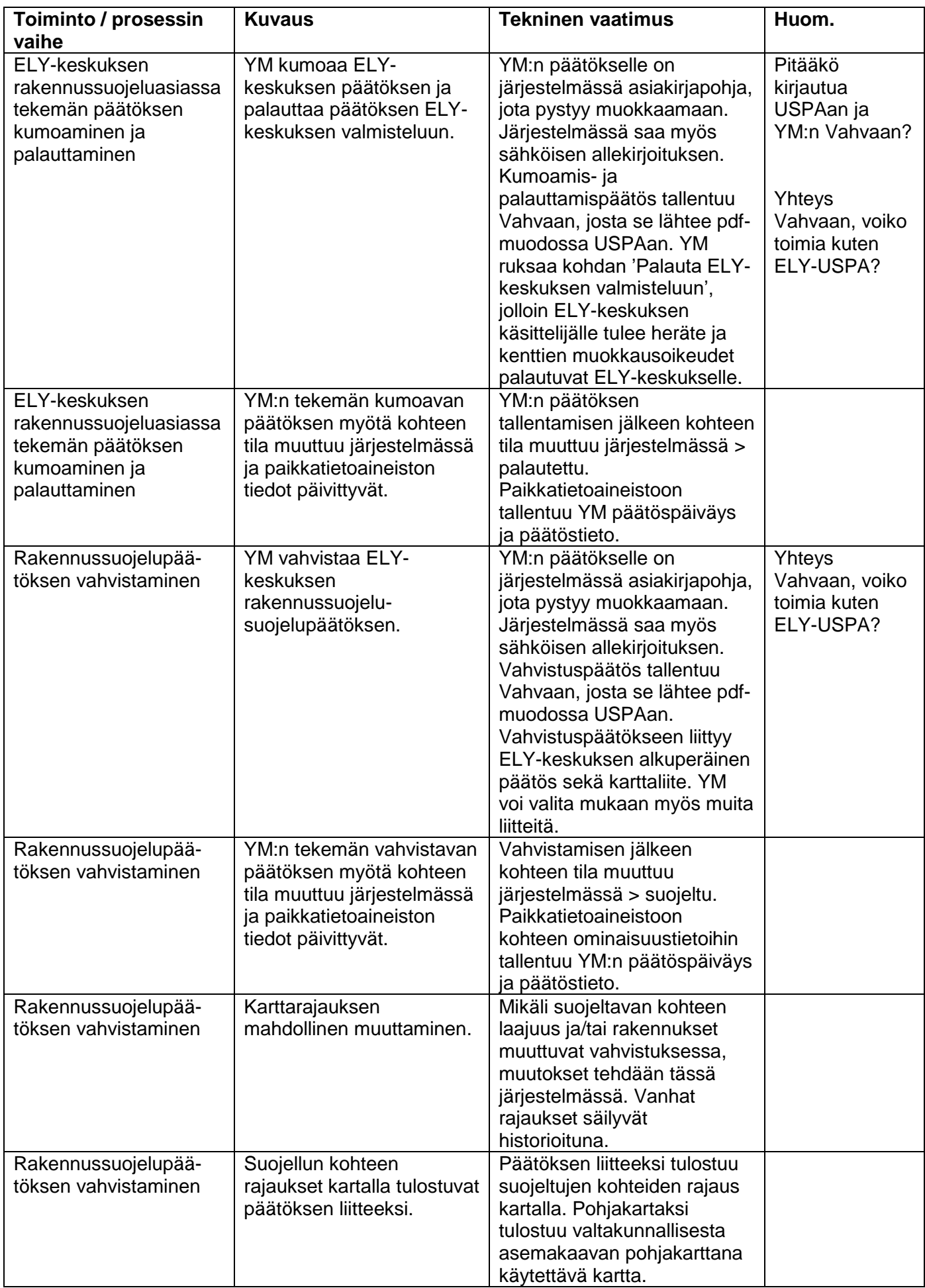

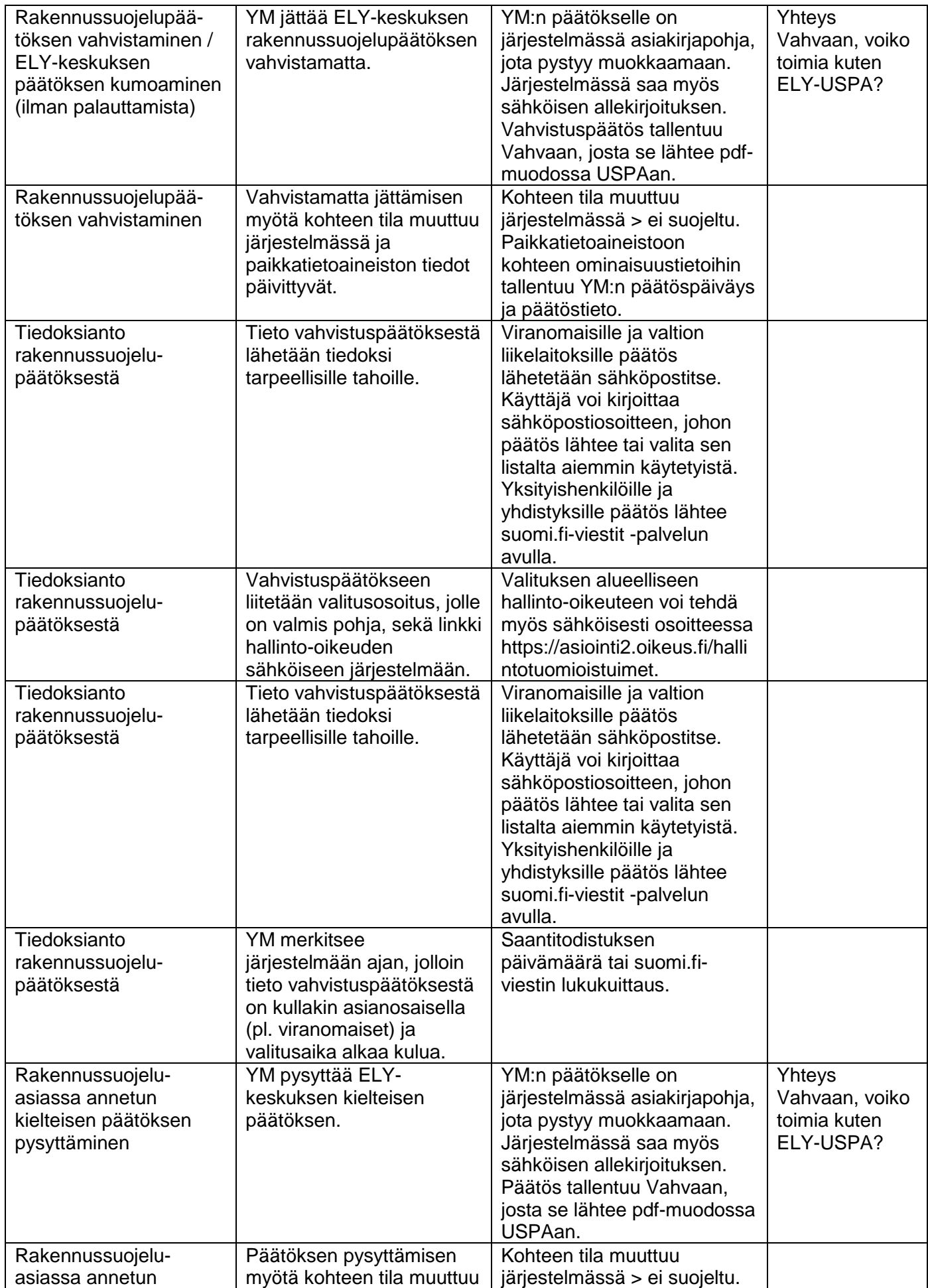

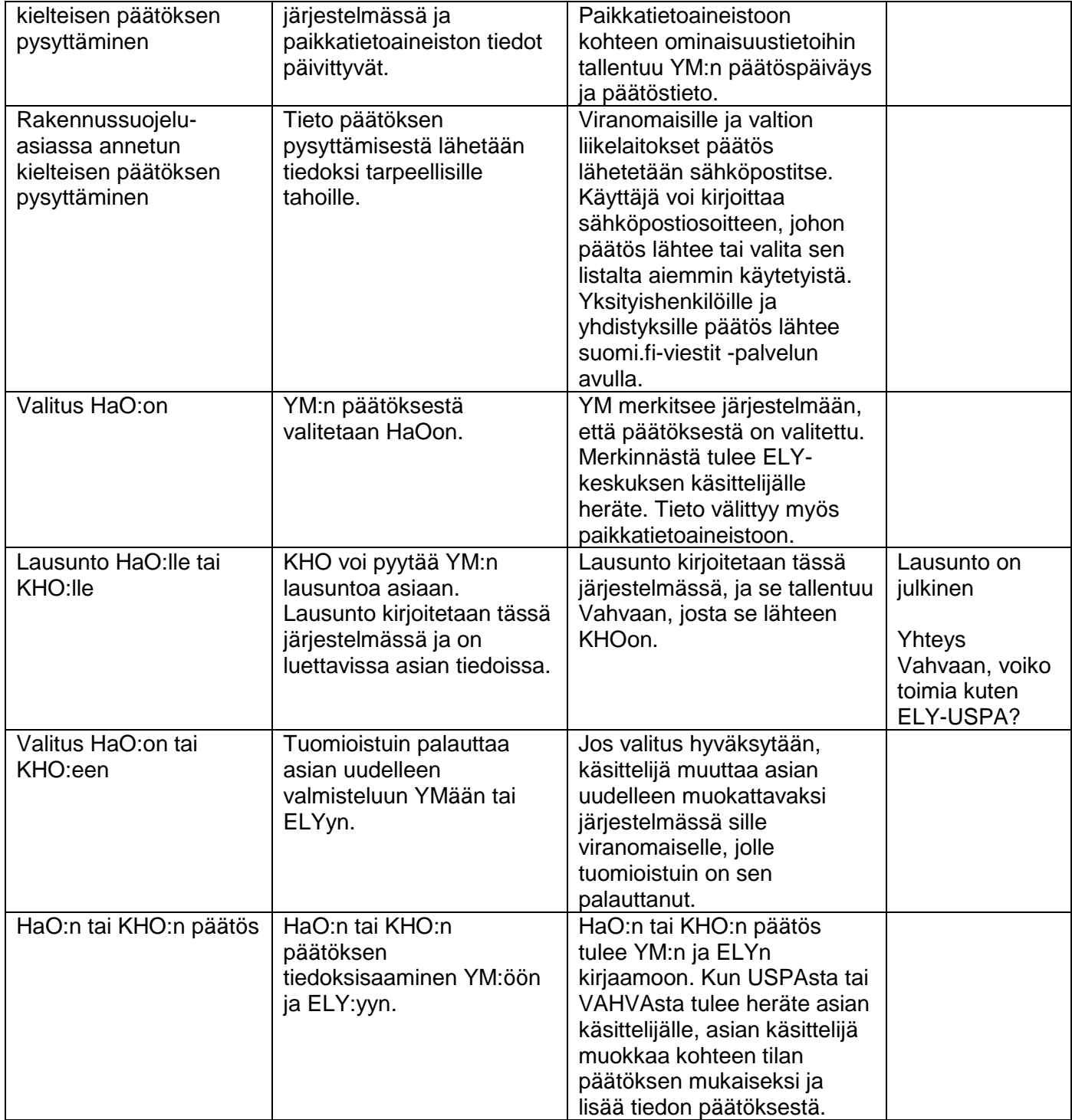

# **2.4 Lainvoimainen päätös**

<span id="page-25-0"></span>Ympäristöministeriön vahvistuspäätös saa lainvoiman, ellei päätöksestä valiteta valitusajan puitteissa. Ympäristöministeriön päätöksestä voi valittaa hallinto-oikeuteen ja edelleen valitusluvalla korkeimpaan hallinto-oikeuteen.

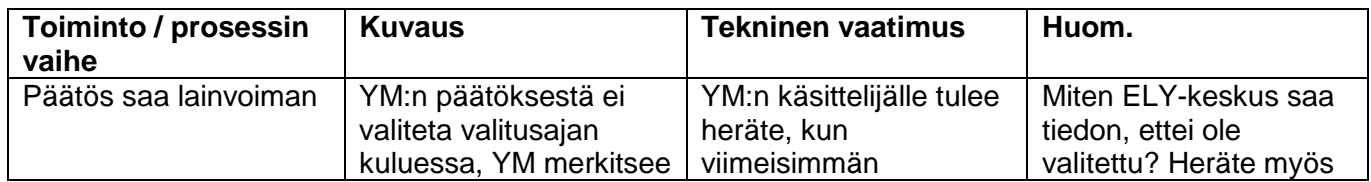

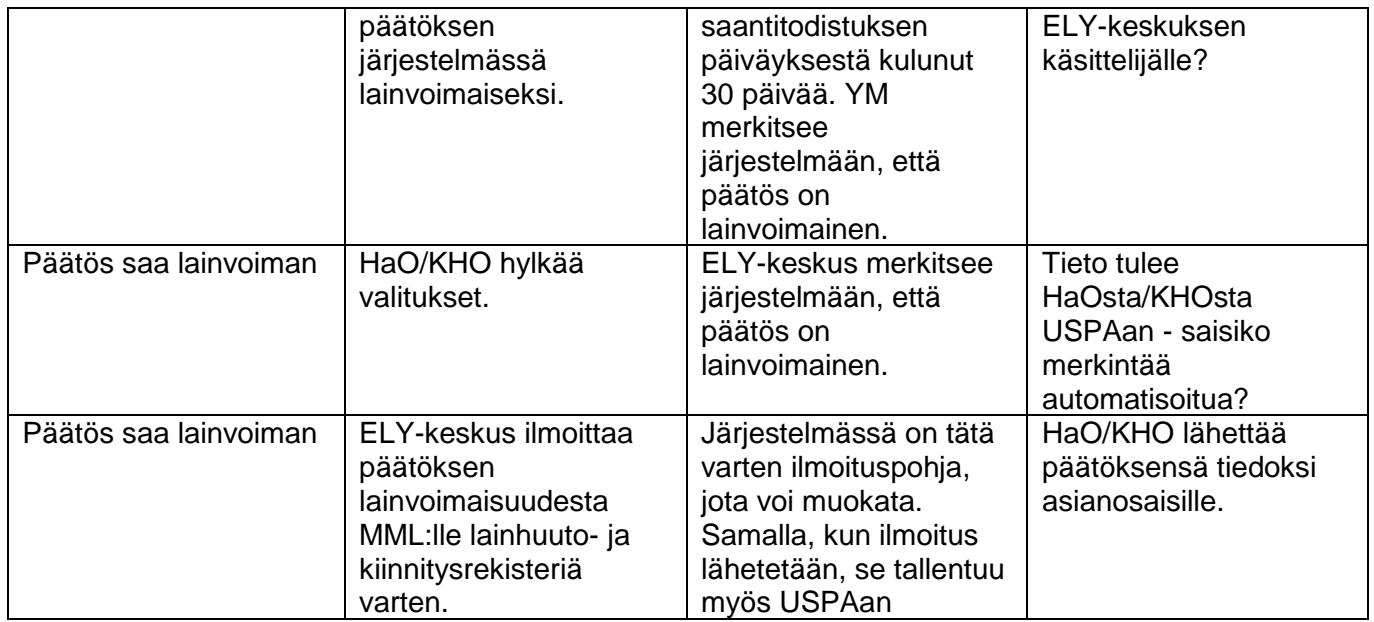

#### **2.5 Suojelukohteiden seuranta**

<span id="page-26-0"></span>Kun suojelu on saanut lainvoiman, suojellun kohteen tilaa on tarpeen seurata säännöllisin väliajoin. Lain rakennusperinnön suojelemisesta 20§ mukaan "Ympäristöministeriö järjestää tämän lain toimivuuden ja suojeltujen kohteiden tilan ja kehityksen valtakunnallisen seurannan tarpeellisten seurantajärjestelmien ylläpidon." Seurantatietoja varten järjestelmässä on oma osionsa, joka erottuu selkeästi suojeluprosessin aikaisesta osiosta. Myös seurantavaiheessa tallennetut liitteet, esim. valokuvat, erottuvat selvästi suojeluprosessin aikaisista liitteistä. Seurantaosioon voi tallentaa tekstiä, liitteitä (valokuvat ja dokumentit) sekä linkkejä. Seurantaosiossa on myös linkki kohteen tietoihin Museovirastossa. Seurantaosio on ELY-keskuksen, YM:n, Museoviraston sekä alueellisen vastuumuseon ja maakunnan liiton nähtävissä. Seurantaosioon tuodaan myös ennen tätä järjestelmää käsitellyt rakennusperintölain mukaiset kohteet sekä asetussuojellut kohteet. Järjestelmästä löytyy tieto, mikä kohde on (ollut) asetussuojeltu ja myös, jos se on tuotu järjestelmään muualta. Kaikkia kohteita pyritään seuraamaan samalla tavoin.

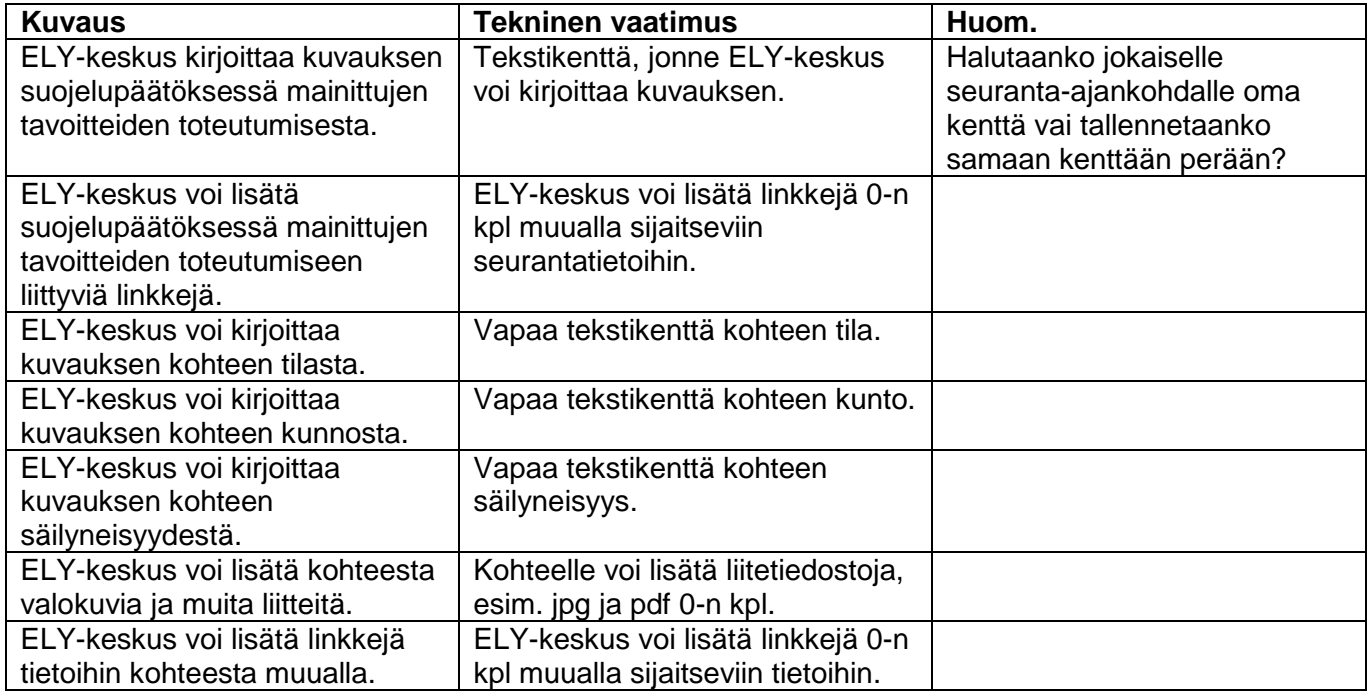

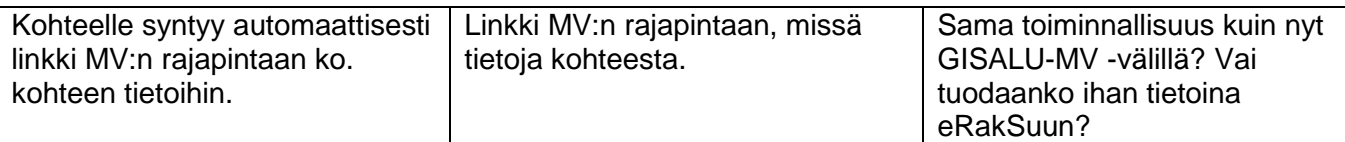

#### <span id="page-27-0"></span>**2.6 Muut vaatimukset**

#### <span id="page-27-1"></span>**2.6.1 Palvelutaso**

Palvelu pitää olla käytettävissä suomeksi ja ruotsiksi.

Palvelu pitää olla käytettävissä 24/7, järjestelmän toimivuutta ei kuitenkaan tarvitse monitoroida ja mahdolliset korjaukset voidaan tehdä virka-aikaan, teknistä ja sisällöllistä tukea järjestelmälle voidaan antaa virka-aikaan. Teknistä tukea antaa pääkäyttäjä, sisällöllistä neuvontaa prosessinomistaja. Palvelussa oleva keskustelutoiminto tulee muotoilla siten, ettei käyttäjä oleta saavansa vastausta heti.

Mikäli päätöksiin liittyvät valitukset liitetään osaksi eRakSu-järjestelmää ja sähköinen yhteys tuomioistuinlaitokseen voidaan luoda, vaikuttaa se myös palvelutasovaatimukseen. Valituksiin liittyvä määräaika on ehdoton ja siksi järjestelmän monitorointi ja tuki on oltava käytössä laajemmin kuin yllä kuvatussa tapauksessa. Valitustoiminnon lisääminen järjestelmään nostaisi siten palvelutasovaatimusta. Tilanne on otettava tarkasteluun sähköistämisen edetessä.

#### <span id="page-27-2"></span>**2.6.2 Tietoturva ja tietosuoja**

Palvelussa käsitellään tietoja, joihin voi liittyä esim. turvakieltoja, joten tietoturvan ja käyttäjänhallinnan pitää olla laadukas.

<span id="page-27-3"></span>Tietosuojasääntely pitää huomioida, koska järjestelmästä syntyy henkilörekisteri.

#### **3 Käyttäjäroolit**

#### <span id="page-27-4"></span>**3.1 Tunnistautuminen**

Yksityishenkilöt käyttävät tunnistautumiseen suomi.fi-tunnistautumista, valtion viranomaiset Virtua, kunnat ja maakuntien liitot, yritykset, yhteisöt ja säätiöt käyttävät suomi.fi-tunnistautumista ja asiointivaltuutusta.

#### **3.2 Käyttäjäroolit**

<span id="page-27-5"></span>Rakennussuojeluprosessin toimijat on kuvattu luvussa 1.1. Käyttäjäroolit perustuvat tarpeisiin osallistua prosessiin eri rooleissa. Järjestelmän tietojen katseluoikeudet eri rooleille on kuvattu liitteessä 2.

Käyttöliittymä on karttapohjainen ja sitä voi selata kirjautumatta vieraskäyttäjänä. Kirjautumattomalle käyttäjälle näkyvät kartalla kaikki vireillä olevat ja suojellut kohteet sekä kohteet, joiden suojelupäätös on ollut kielteinen tai päätös on kumottu tai rauennut. Kohdetta klikkaamalla pääsee kunkin kohteen tarkempiin tietoihin. Kaikille avoimet tiedot näkyvät myös liitteessä 2.

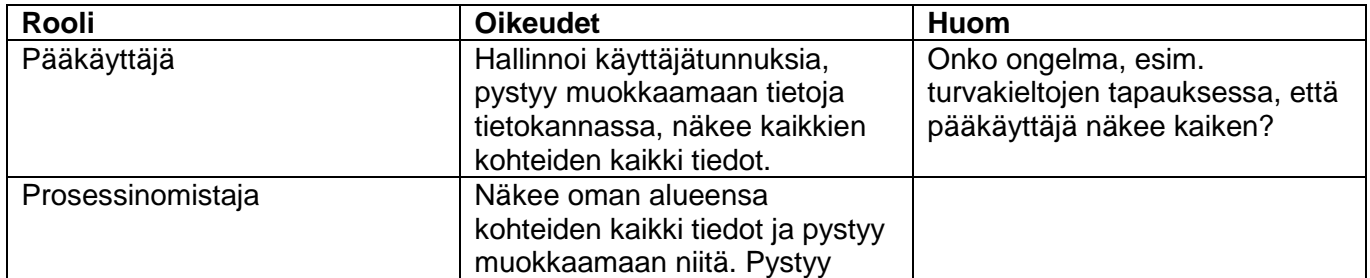

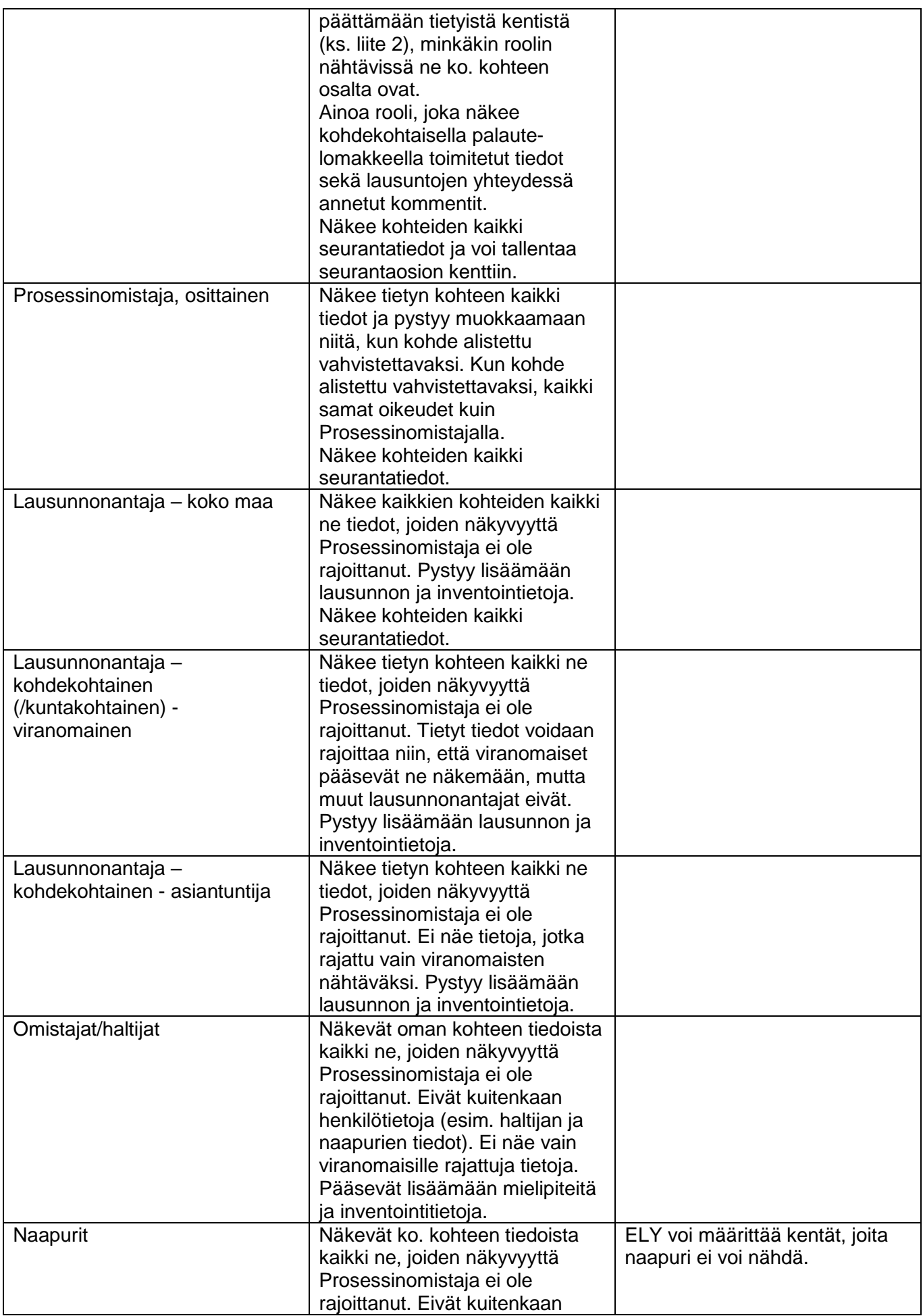

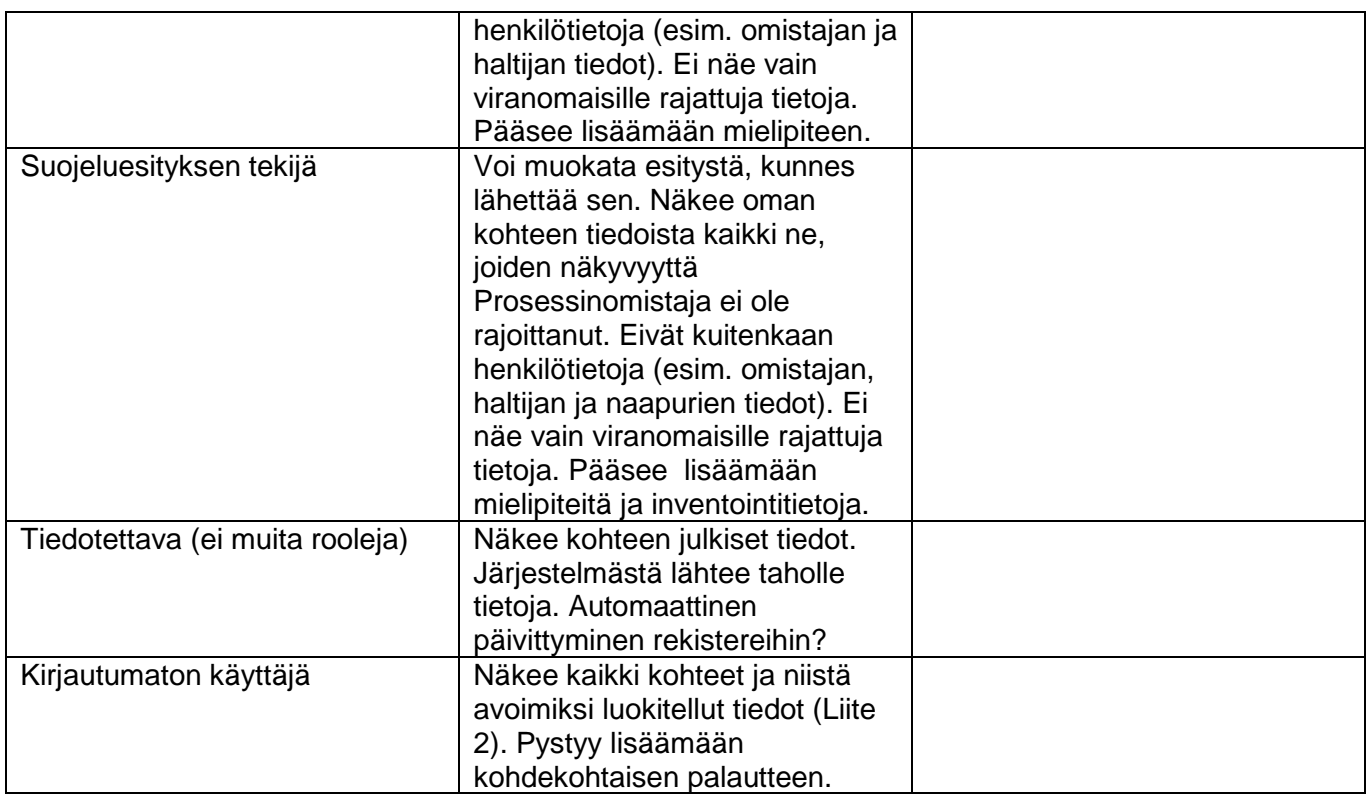

# <span id="page-29-0"></span>**4 Yhteydet muihin järjestelmiin**

eRakSu linkittyy vahvasti kolmeen perusrekisteriin, Rakennus- ja huoneistorekisteriin (RHR), Kiinteistötietojärjestelmään (KTJ) sekä Lainhuuto- ja kiinnitysrekisteriin. RHRstä haetaan rakennusten perustiedot kuten osoite, käyttötarkoitus, valmistumispäivämäärä ja kerrosala sekä rakennusten omistajien ja naapurien tiedot. Osakehuoneistojen omistajatieto pitäisi saada uudesta ASREKjärjestelmästä. KTJstä haetaan kiinteistön perustiedot (kiinteistötunnus ja osoite) sekä kiinteistön omistajien ja haltijoiden tiedot. Myös yhteisten alueiden osakaskuntien ja niihin kuuluvien osakkaiden tiedot saa KTJ:stä. Lainhuuto- ja kiinnitysrekisteriin taas viedään tieto suojelun vireilletulosta, mahdollisesta vaarantamiskiellosta sekä tieto suojelun lainvoimaisuudesta.

Suomi.fi-palveluiden avulla hoidetaan muiden kuin viranomaisten tunnistautuminen sekä asiointivaltuudet. Toisen henkilön puolesta asiointivaltuuksin asioidessa asiakoodina voidaan ehkä käyttää jo olemassa olevaa kiinteistöasioihin liittyvää koodia. Viestinnässä asiakkaille käytetään suomi.fi Viestit-palvelua. Karttakäyttöliittymänä järjestelmässä hyödynnetään suomi.fi-karttaa. Järjestelmän suunnitteluvaiheessa tulee vielä käydä läpi, kannattaako joissakin tapauksissa hyödyntää palveluväylää. Mikäli lain muuttuessa prosessiin tulee mukaan maksuja, hyödynnetään suomi.fi-maksut -palvelua.

eRakSu on yhteydessä ELY-keskusten asianhallintajärjestelmä USPAn ja YM:n asianhallintajärjestelmä Vahvan kanssa. eRakSusta kunkin kohteen tiedoista luodaan suora linkki Museoviraston järjestelmään kyseisen kohteen tietoihin.

Järjestelmä linkittyy monin paikoin suunnitteilla olevaan Rakennetun ympäristön tietojärjestelmään (RYTJ). Jotkin tiedoista, joiden on yllä kirjattu siirtyvän nykyisistä rekistereistä järjestelmään, saattavat tulevaisuudessa tulla Rakennetun ympäristön tietojärjestelmästä. Rakennetun ympäristön tietojärjestelmästä voisi tulla myös herätteitä tähän järjestelmään tai ELYn käsittelijälle muuten, esim. purkamislupahakemus, joka saattaa johtaa rakennussuojeluprosessiin.

RYTJn suunnitelmien tarkentuessa on syytä harkita, voitaisiinko eRakSu rakentaa osaksi RYTJ:ää. eRakSun voisi myös rakentaa osaksi yleisempää ELYjen suojelupäätösten järjestelmää – jossa mukana voisi olla myös esim. luonnonsuojeluun liittyviä päätöksiä. Jos eRakSu rakennetaan KEHAn

ympäristöön, voidaan joiltakin osin hyödyntää YA-järjestelmän ratkaisuja sekä sähköistä palvelualustaa. Mikäli eRakSu rakennetaan erilliseksi järjestelmäksi, Lupapisteessä käytettyjen toimintojen hyödyntämistä kannattaa selvittää.

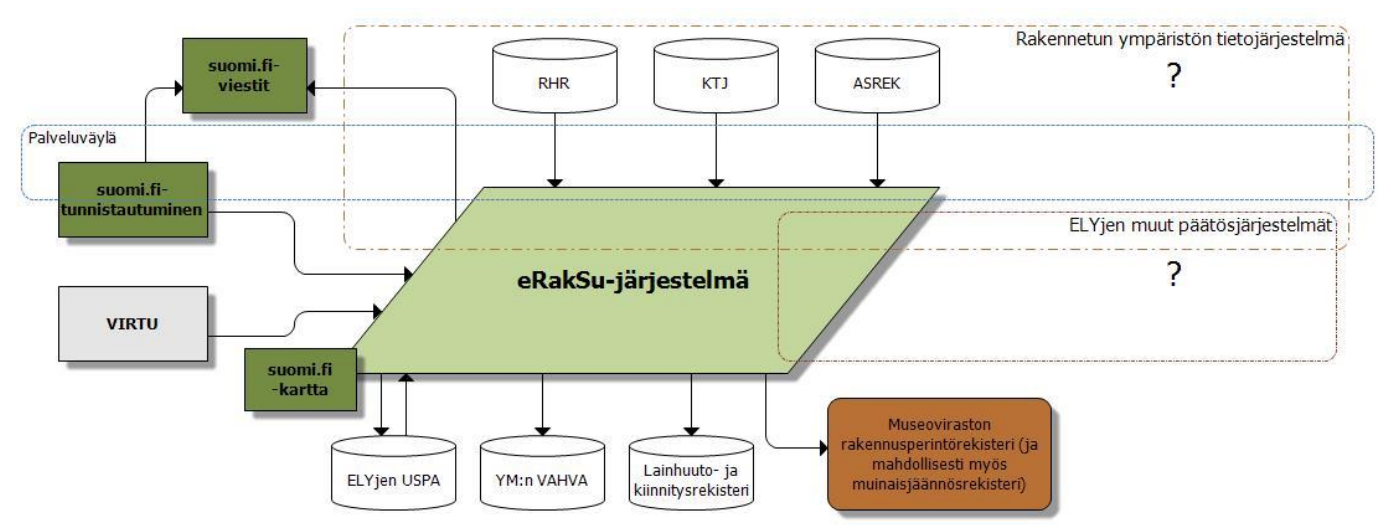

<span id="page-30-0"></span>*Kuva 2. eRakSu-järjestelmän liityntäjärjestelmäkaavio.*

### **5. Lähteet**

Asetus valtion omistamien rakennusten suojelusta (kumoutunut). Suomen säädöskokoelma 480/1985. <https://www.finlex.fi/fi/laki/ajantasa/kumotut/1985/19850480>

GoFore 2015. Rakennussuojelun prosessikuvaus: nykytila, tavoitetila, kehitysehdotukset. [Julkaisematon loppuraportti 1.3.2015.]

Hallintolaki. Suomen säädöskokoelma 434/2003.<https://www.finlex.fi/fi/laki/ajantasa/2003/20030434>

Laki rakennusperinnön suojelemisesta (LaRS). Suomen säädöskokoelma 498/2010. <https://www.finlex.fi/fi/laki/ajantasa/2010/20100498>

Väestötietolaki. Suomen säädöskokoelma 507/1993. <https://www.finlex.fi/fi/laki/alkup/1993/19930507>

## <span id="page-31-0"></span>**Liite 1. Rakennusperintölain muutos sähköisen prosessin näkökulmasta**

Valmisteltavana olevat lainmuutokset ja niiden vaikutukset sähköiseen prosessiin on kuvattu tiivistetysti laatikossa alla.

- Suojeluesityksen tekemiseen oikeutettujen rekisteröityjen yhteisöjen toimialavaatimusta laajennettaisiin. Saamelaiskäräjille lisättäisiin oikeus tehdä suojeluesityksiä saamelaisten kotiseutualueella olevasta saamelaisesta rakennusperinnöstä. Vastaava oikeus olisi myös kolttien kyläkokouksella kolttasaamelaisesta rakennusperinnöstä. Tämä ei varsinaisesti vaikuta sähköiseen prosessiin, koska esityksenteko-oikeus tarkistetaan ELY-keskuksessa.
- Kuulemisvelvollisuutta laajennettaisiin voimassa olevaan lakiin verrattuna koskemaan suojeluasian kohteena olevan rakennuksen sijaintikiinteistön haltijaa, jos tämä on eri kuin kiinteistön omistaja. Tällöin sijaintikiinteistön haltijan rooli järjestelmässä vastaisivat rakennuksen haltijan roolia.
- Kuultavan naapurin käsite yhtenäistettäisiin maankäyttö- ja rakennuslain mukaisen naapurin käsitteen kanssa siten, että kuulemisvelvollisuus koskisi paitsi viereisten myös vastapäisten kiinteistöjen tai muiden alueiden omistajia ja haltijoita. Nämä toimisivat prosessissa kuten muutkin naapurit.
- Saamelaista rakennusperintöä koskevissa suojeluasioissa kuultavaksi tahoksi lisättäisiin saamelaismuseo Siida. Jos asia koskisi kolttasaamelaista rakennusperintöä, myös kolttien kyläkokoukselta olisi pyydettävä lausunto.
- Muita asian kannalta olennaisilta yhteisöiltä pyydettäisiin lausunto tarvittaessa. Tällaisia yhteisöjä olisivat esimerkiksi alueelliset vastuumuseot, maakunnan liitot, muut kulttuuriperinnön asiantuntijayhteisö ja rakennuksen käyttäjiä edustavat yhteisöt.
- Suojelupäätösten alistamisesta ympäristöministeriön vahvistettaviksi luovuttaisiin. ELY-keskuksen päätökseen haettaisiin muutosta valittamalla ympäristöministeriön sijasta suoraan alueelliseen hallinto-oikeuteen. Jollei muutosta haettaisi, ELY-keskuksen päätös tulisi lainvoimaiseksi. Tämä muutos aiheuttaisi muutostarvetta järjestelmän käyttäjärooleihin ja prosessin kulkuun. Järjestelmästä pitäisi rakentaa yhteys YM:n sijasta oikeushallinnon järjestelmiin.
- Lakiin lisättäisiin mahdollisuus hakea ELY-keskukselta lupaa poiketa suojelupäätöksestä. Lupaa poikkeamiseen voisi hakea suojellun rakennuksen omistaja tai haltija ja myös rakennuksen sijaintikiinteistön omistaja tai haltija. Lakiin lisättäisiin myös säännökset siitä, ketä poikkeamishakemuksesta olisi kuultava. Poikkeamisluvan osalta voitaneen käyttää järjestelmän perustoimintoja.

# <span id="page-32-0"></span>**Liite 2. Tietokentät**

Ks. erillinen tiedosto Liite2\_Tietokentät\_yksilöity